"超即金ノウハウ"

1

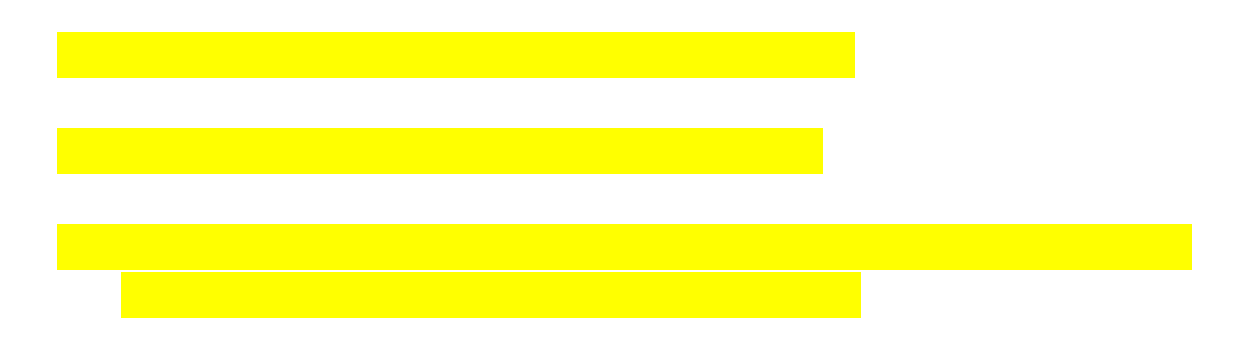

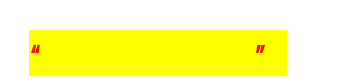

" " Yahoo http://www.yahoo.co.jp/

# http://www.yahoo.co.jp/

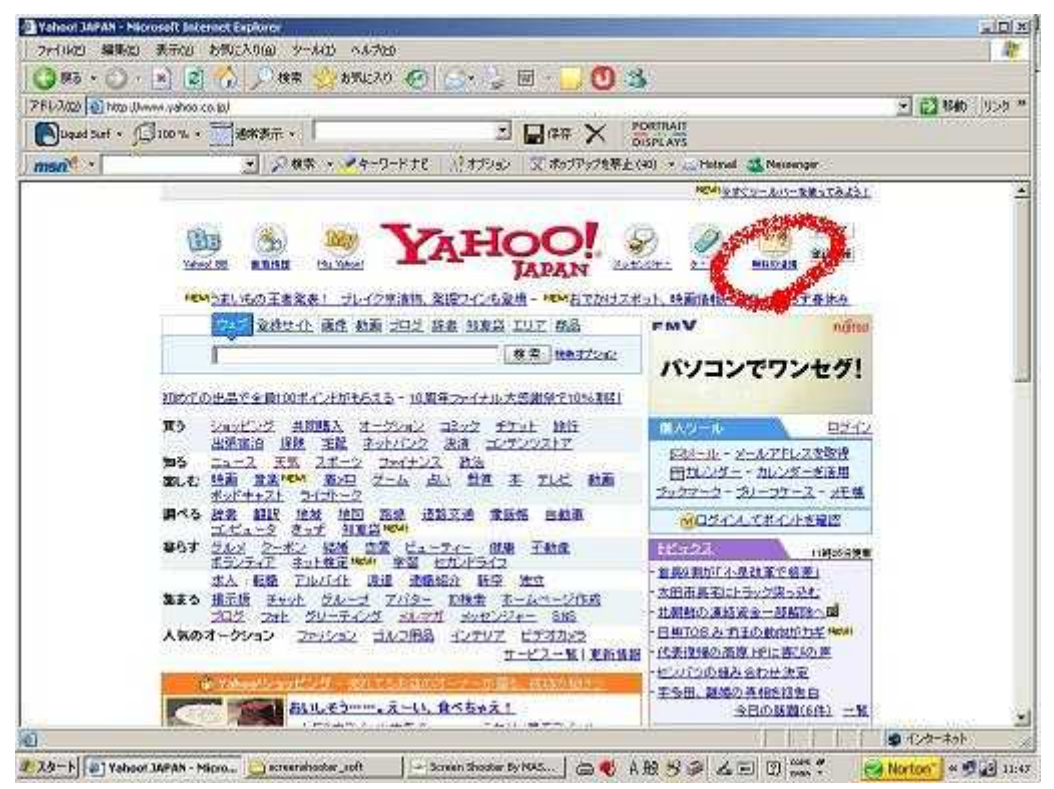

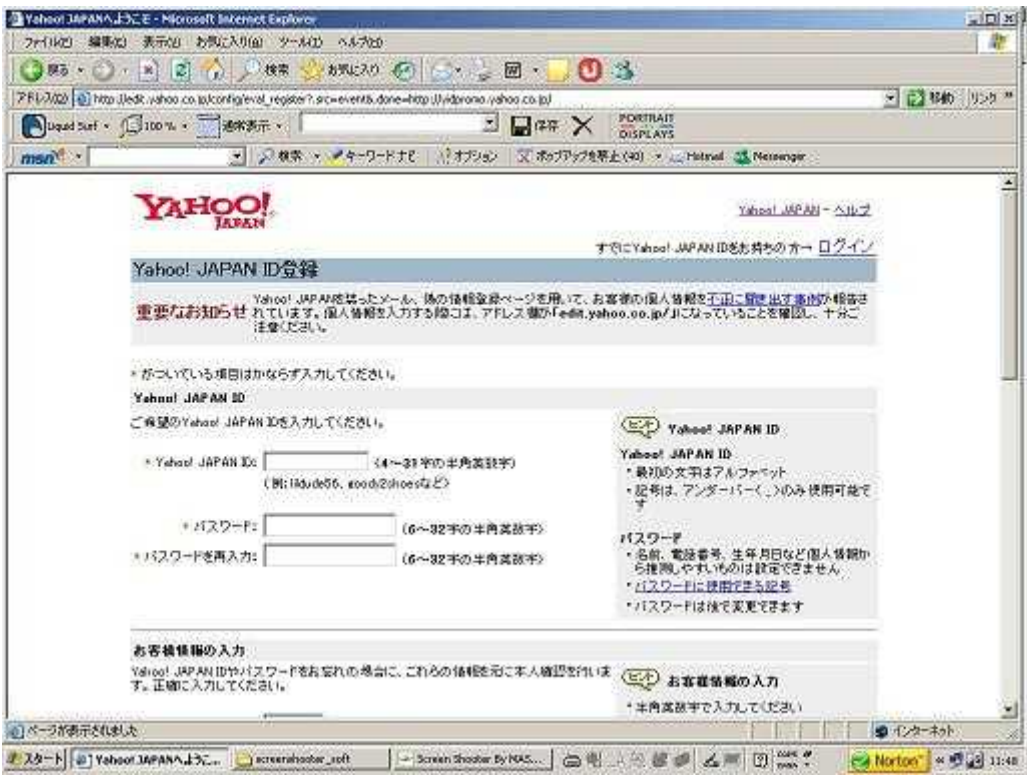

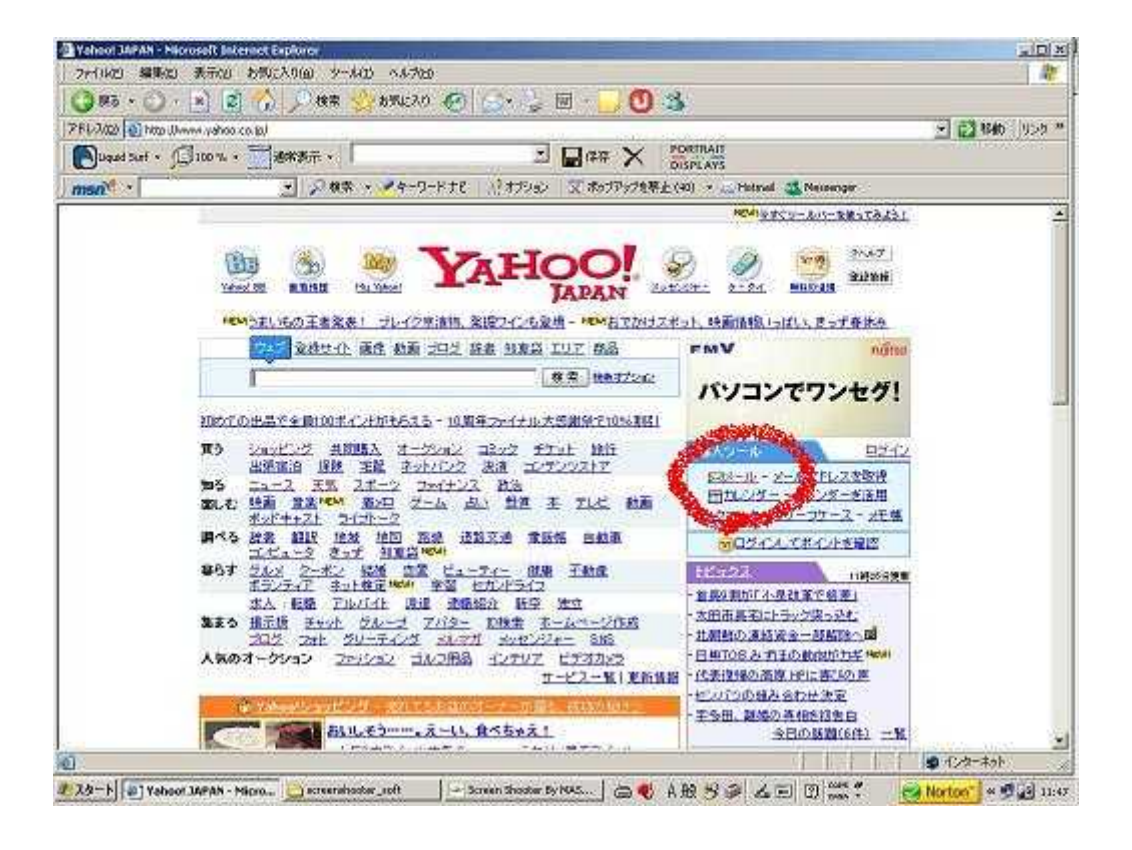

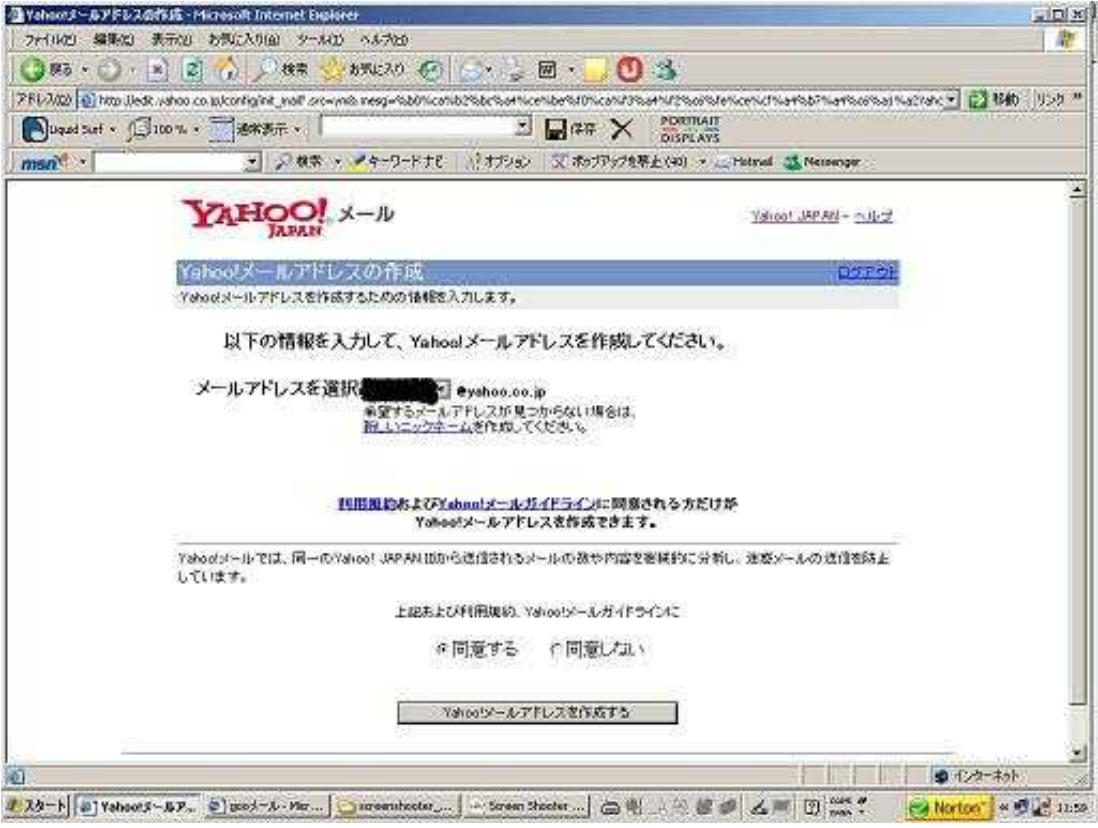

PointDream

PointDream

http://pointdream.jp/nember\_regist.aspx?LinkID=847212

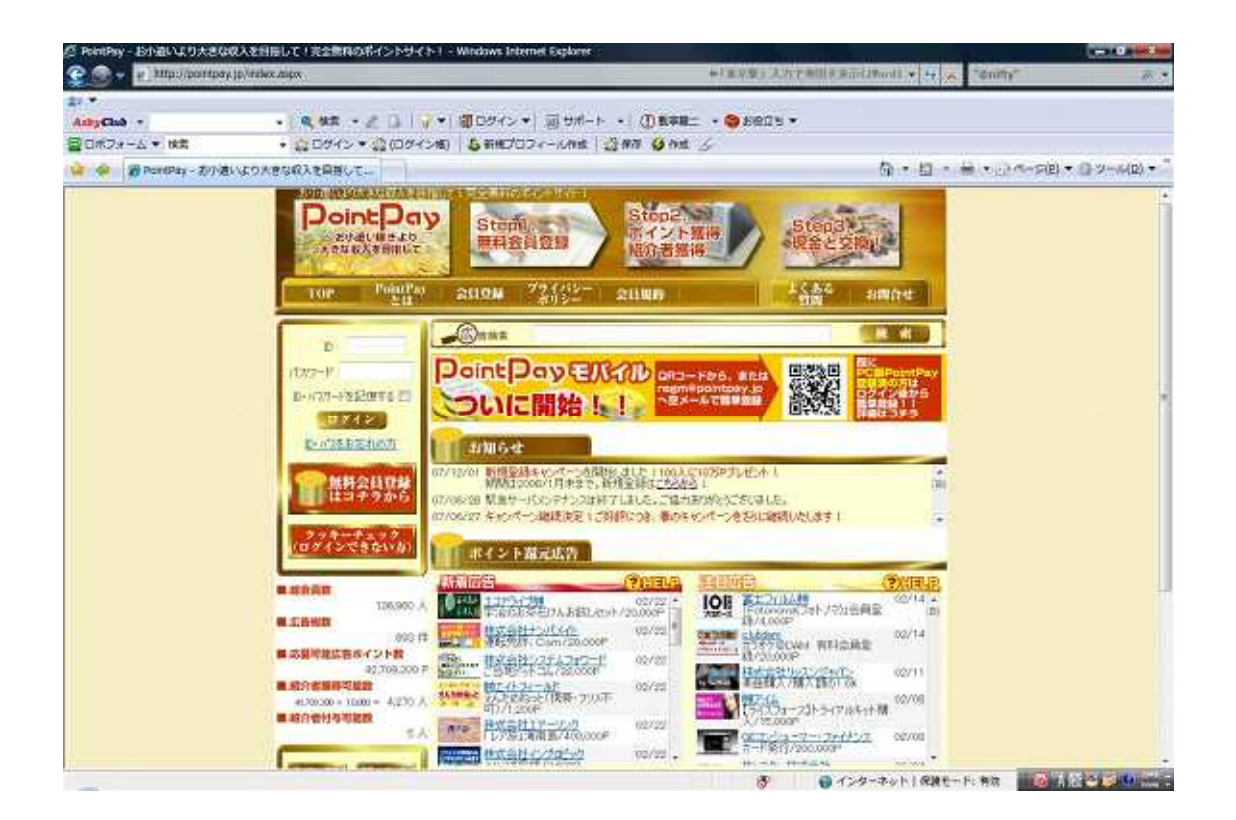

「完全無料」

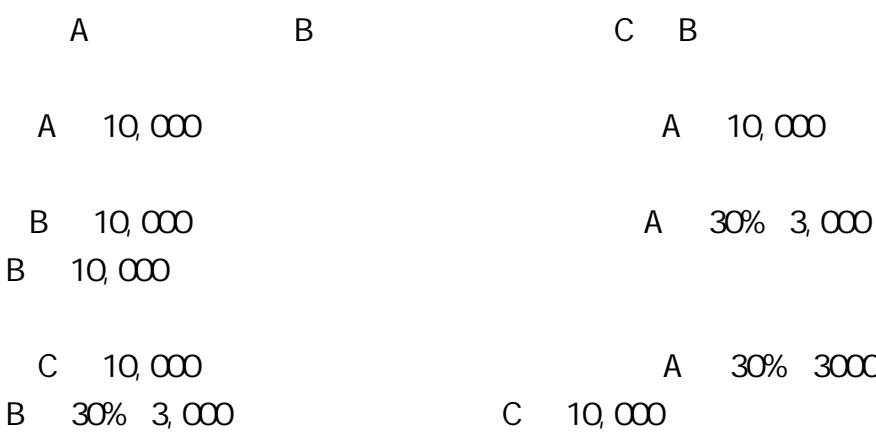

A-B-C

10,000P 30,000P

**PointDream** 

HP Blog

ID

ID

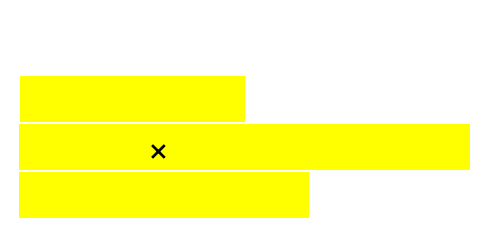

A-B-C

× ,

÷

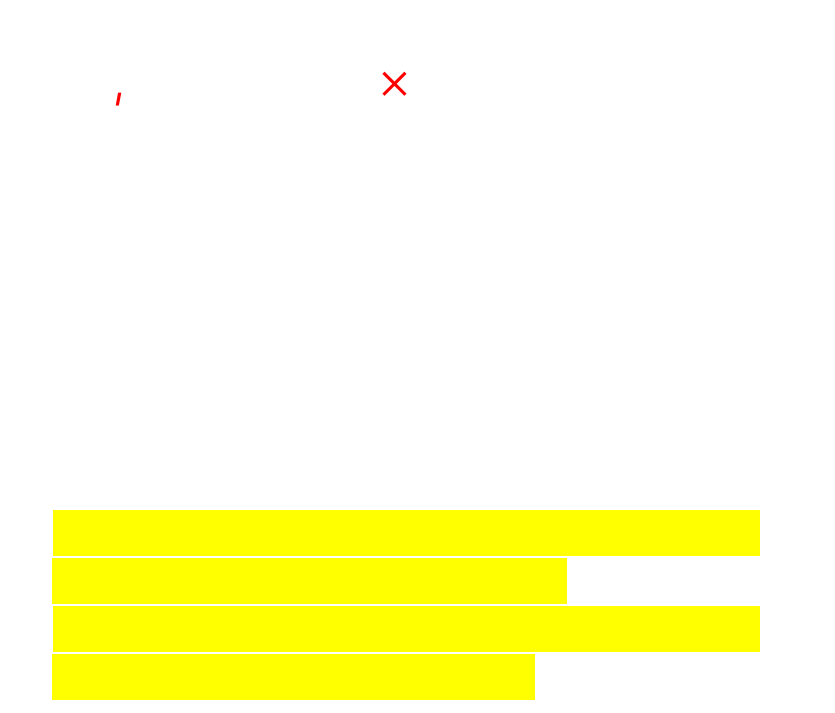

UP

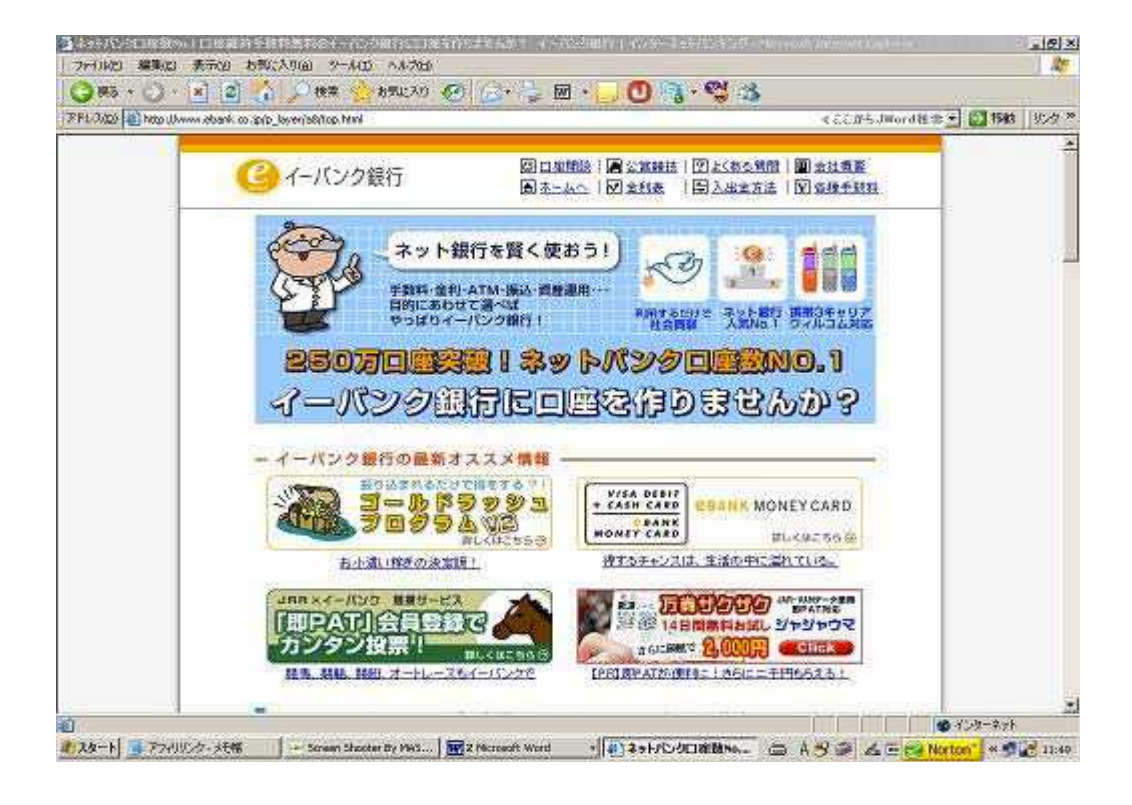

http://www.ebank.co.jp/index.html

$$
v\,(o\,\degree\_\_\degree\,\circ)\,v
$$

#### Point Dream

URL

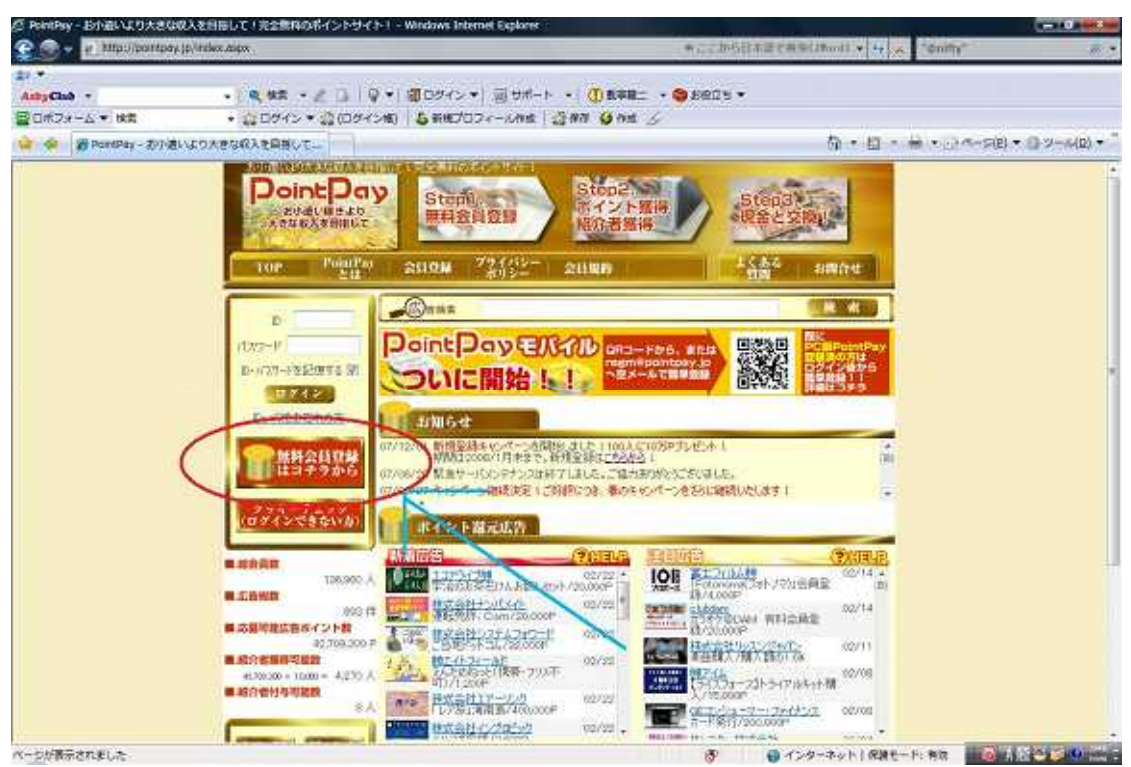

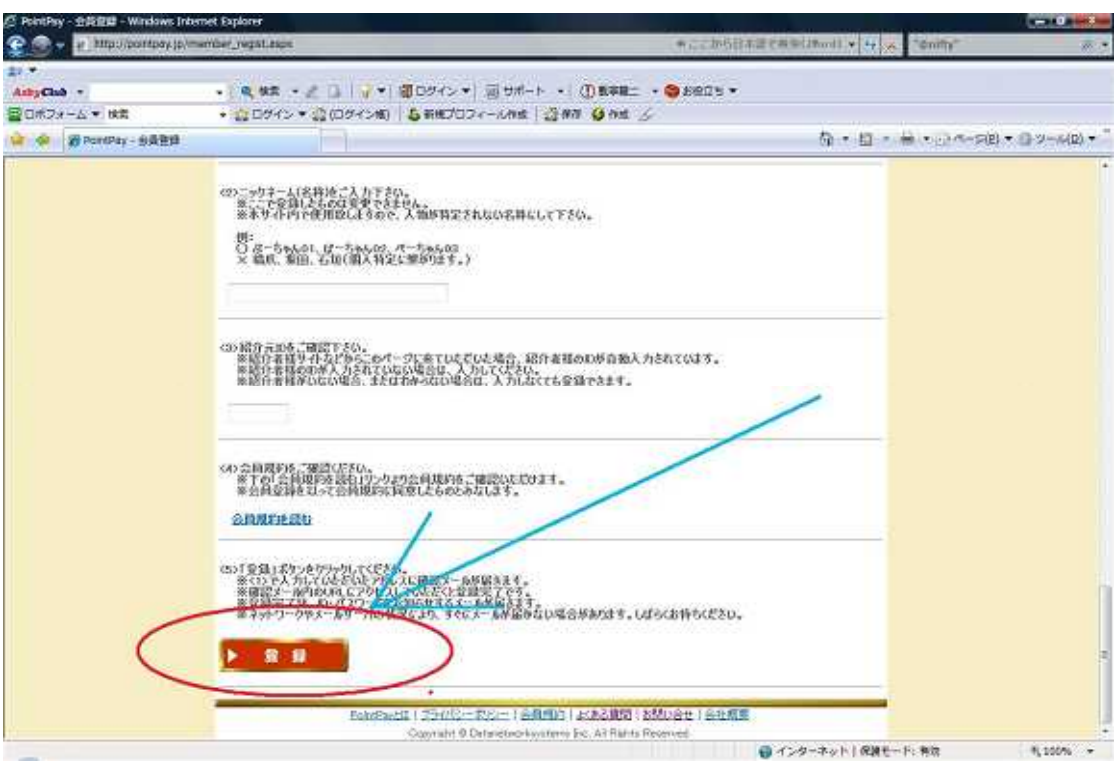

÷

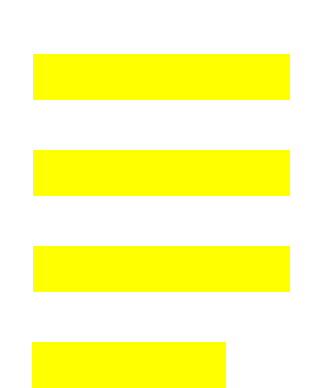

http://www.ebank.co.jp/index.html

 $\mathbf{u}$  and  $\mathbf{v}$ 

…

 $-25$ 

-------------------------------

### http://www.roboform.com/jp/

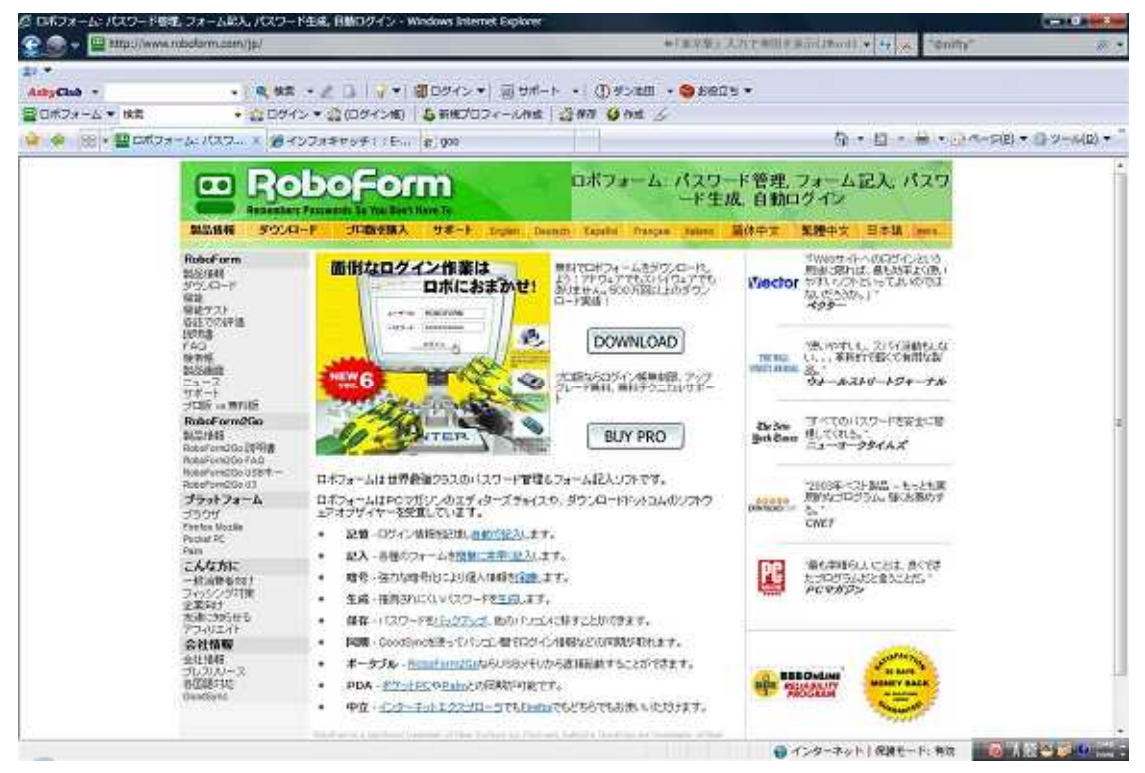

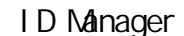

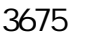

#### ID Manager

### http://www.vector.co.jp/soft/winnt/util/se178553.html

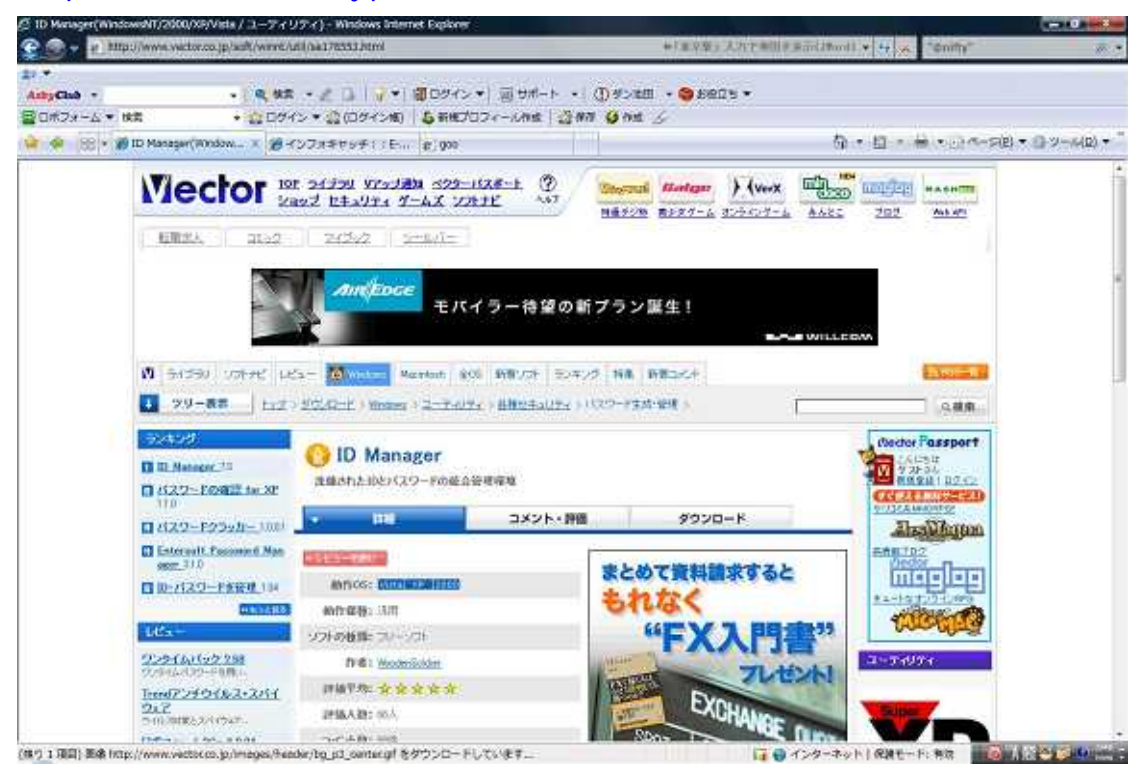

#### aiBAR2005

aiBAR2005

New Version!

ai BAR2005

aiBAR2000

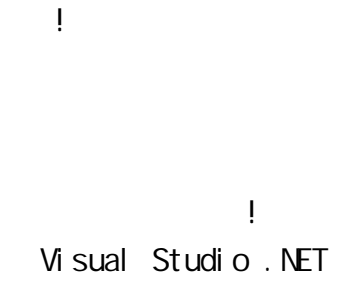

http://www5.ocn.ne.jp/ miisan/aibar/support/

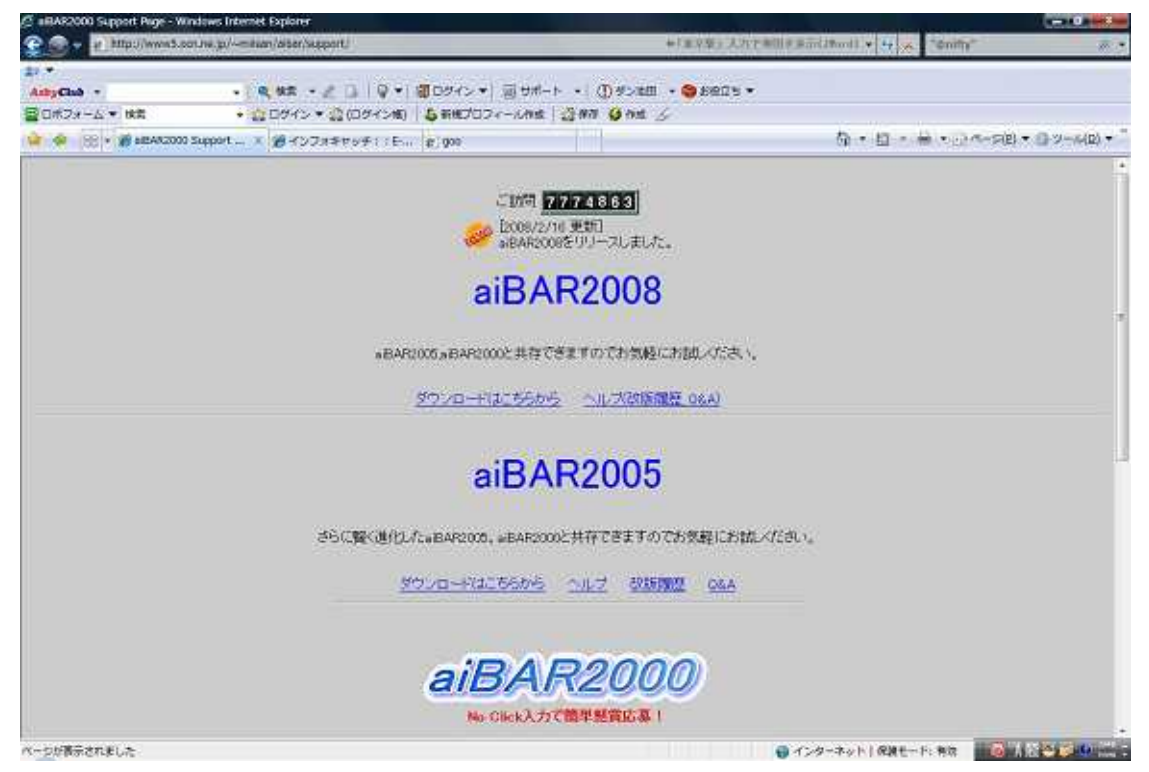

Windows 98SE, N<sub>4</sub>, 2000, XP InternetExplorer 6 InternetExplorer InternetExplorer 6 http://www.microsoft.com/downloads/search.aspxdisplayla ng=ja&categoryid=6 Internet Exploere 6 Service Pack 1 exe

setup.exe

NetFrameWork

http://www.vector.co.jp/soft/win95/util/se329687.html MicrosoftNETFrameWork1.1

aiBAR2005

(\*)aiBAR2000

aiBAR2000

ai BAR2005

#### aiBAR2005

## / /aiBAR2005

#### aiBAR2005

aiBAR2005

Get Money!

31

÷

# http://www.formzu.com/

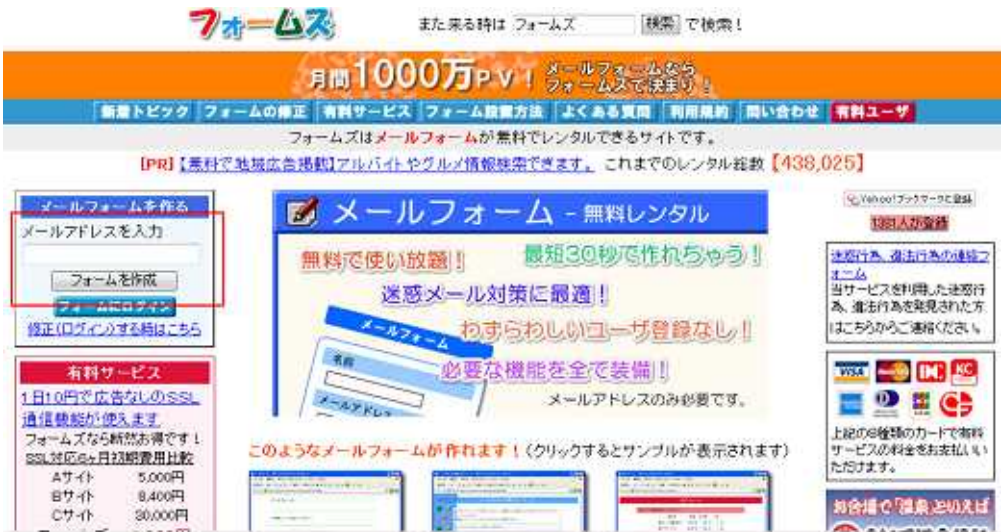

#### <u>Vahoo!</u>

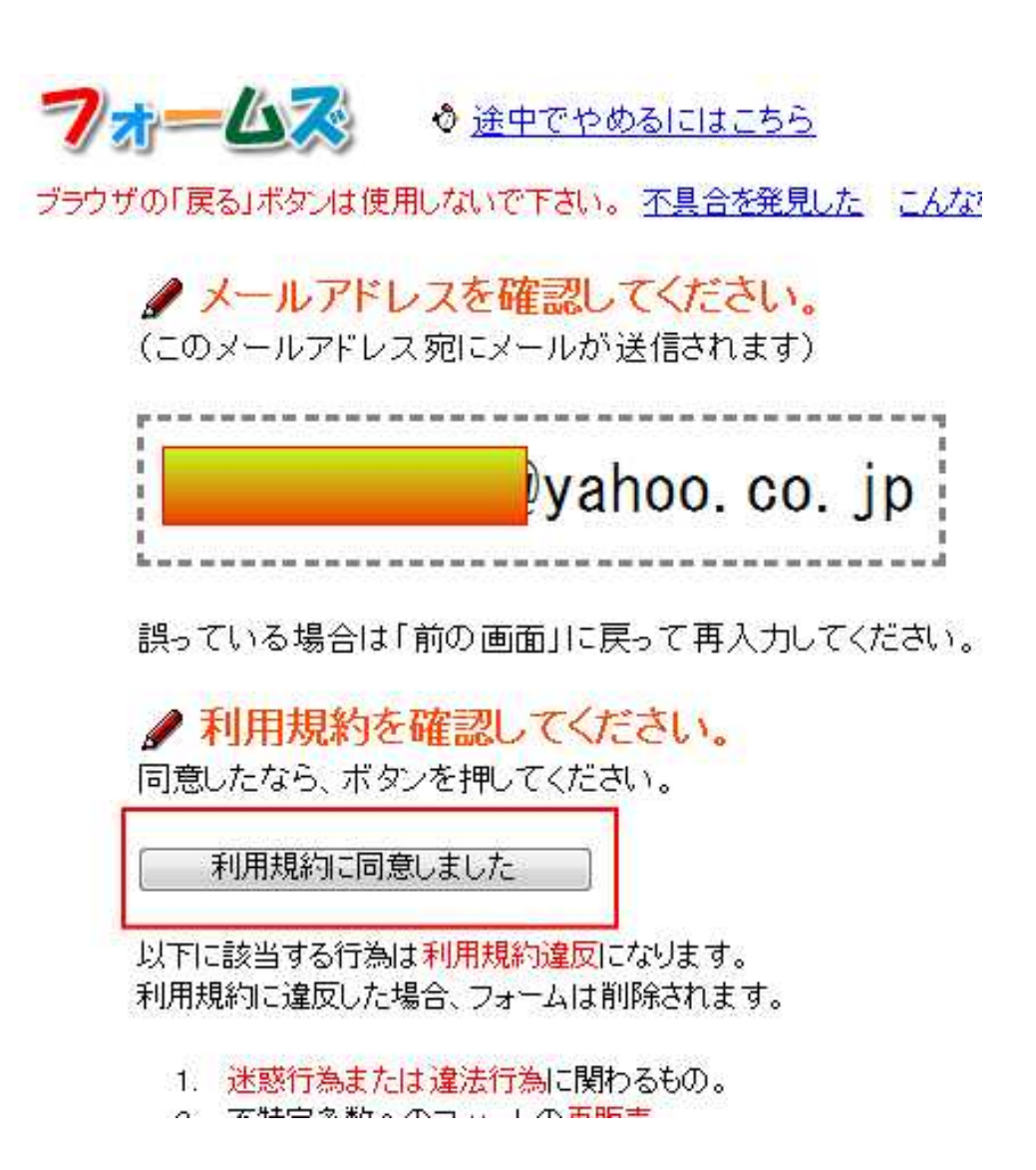

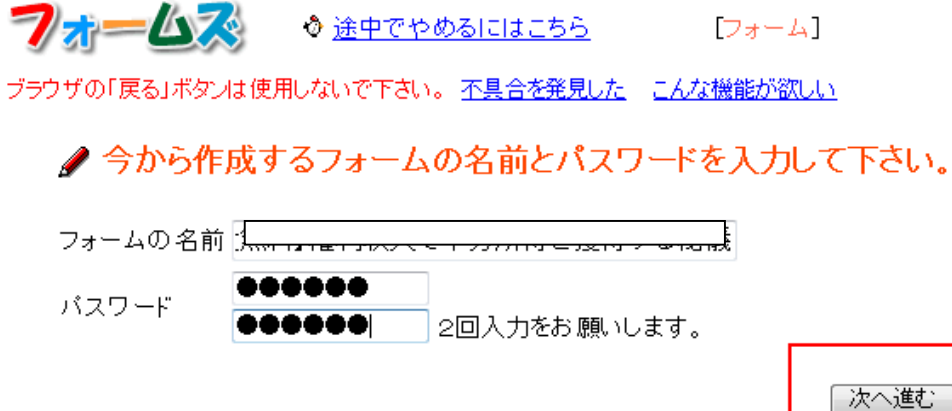

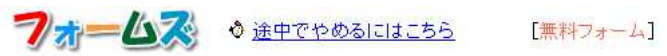

ブラウザの「戻る」ボタンは使用しないで下さい。 不具合を発見した。こんな機能が欲しい

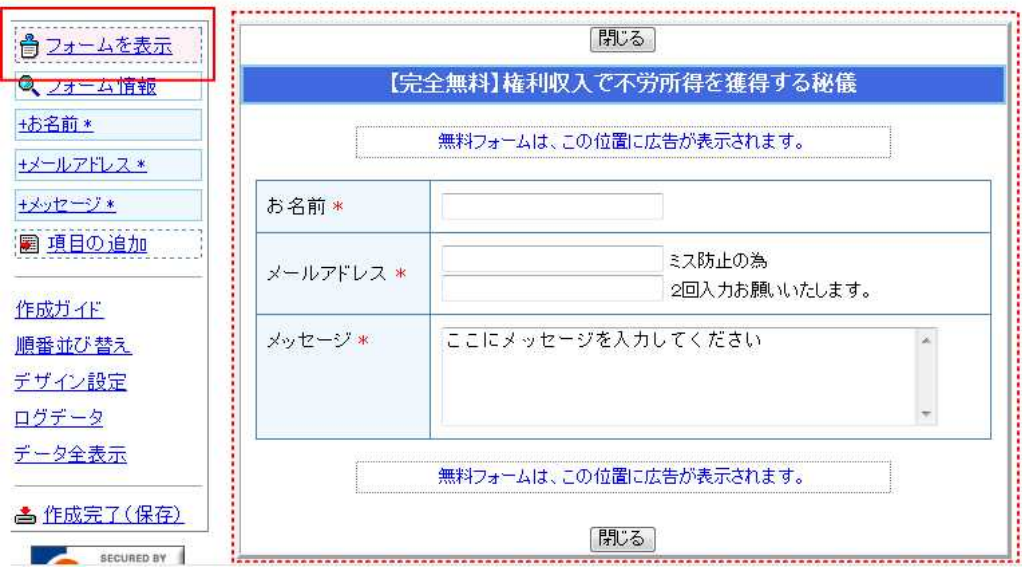

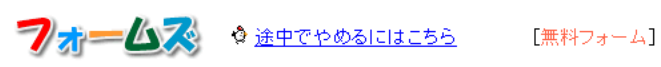

ブラウザの「戻る」ボタンは使用しないで下さい。不具合を発見した。こんな機能が欲しい

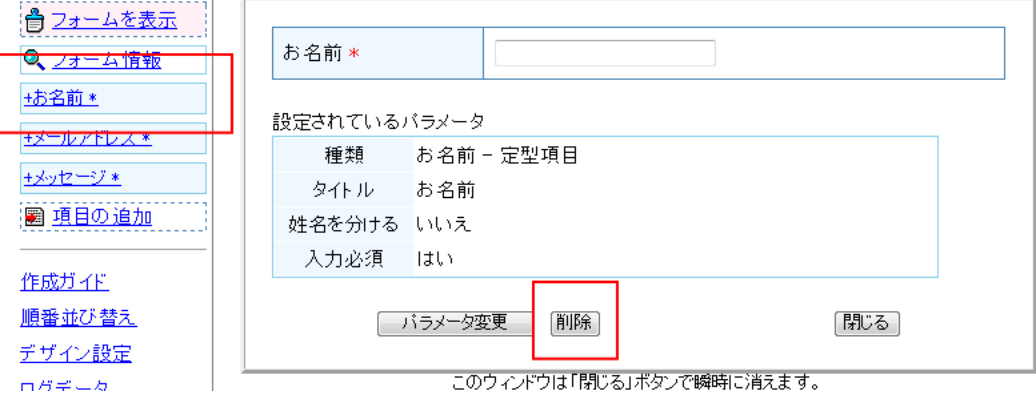

7 村一公ス ◇途中でやめるにはこちら [無料フォーム]

ブラウザの「戻る」ボタンは使用しないで下さい。不具合を発見した。こんな機能が欲しい

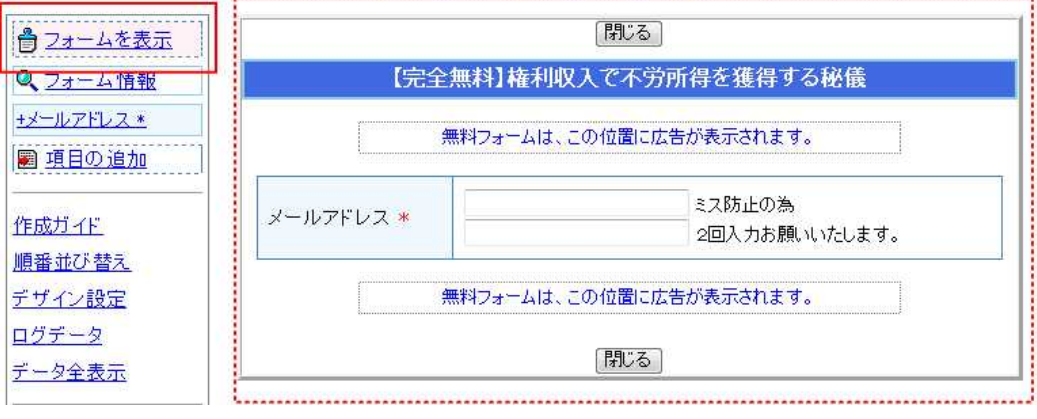
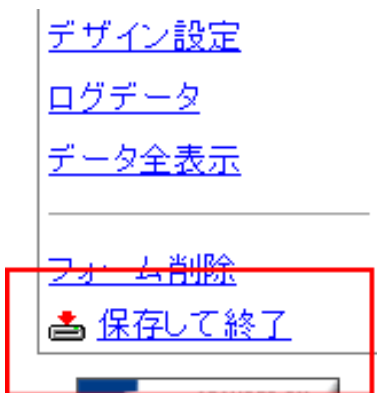

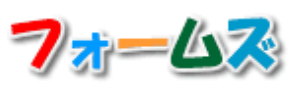

# フォームを保存してログアウトしました

 $ID \nightharpoonup$ 

URL http://www.formzu.net/fgen.ex?ID;

フォームズのトップページへ戻る

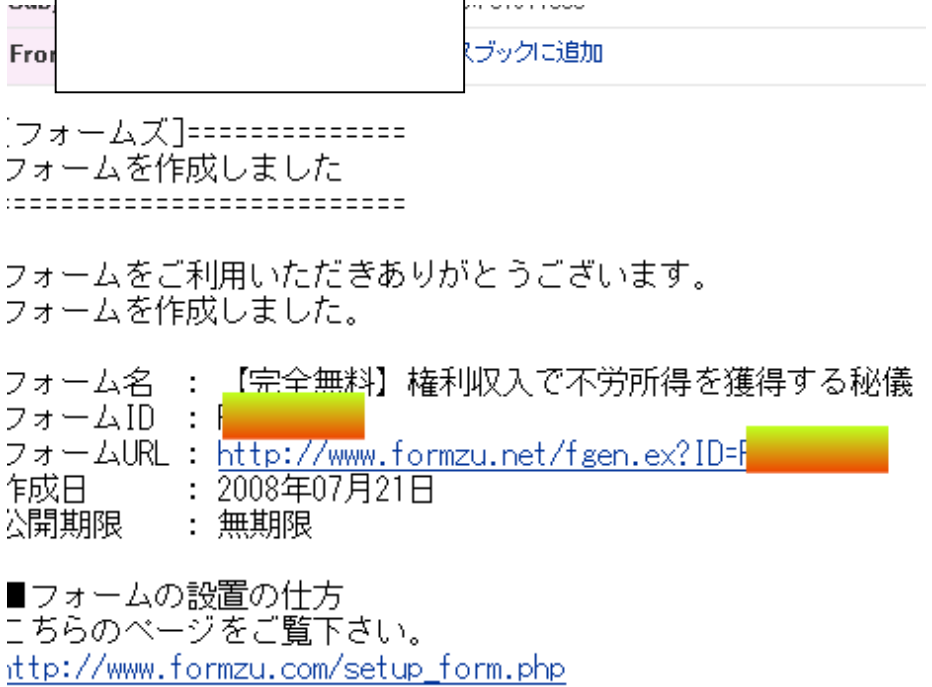

■今作ったフォームを広告なしSSLフォームにすることができます

39

 $\overline{\phantom{a}}$ 

PDF

http://www.forest.impress.co.jp/lib/offc/document/pdf/shunkanpdf.html

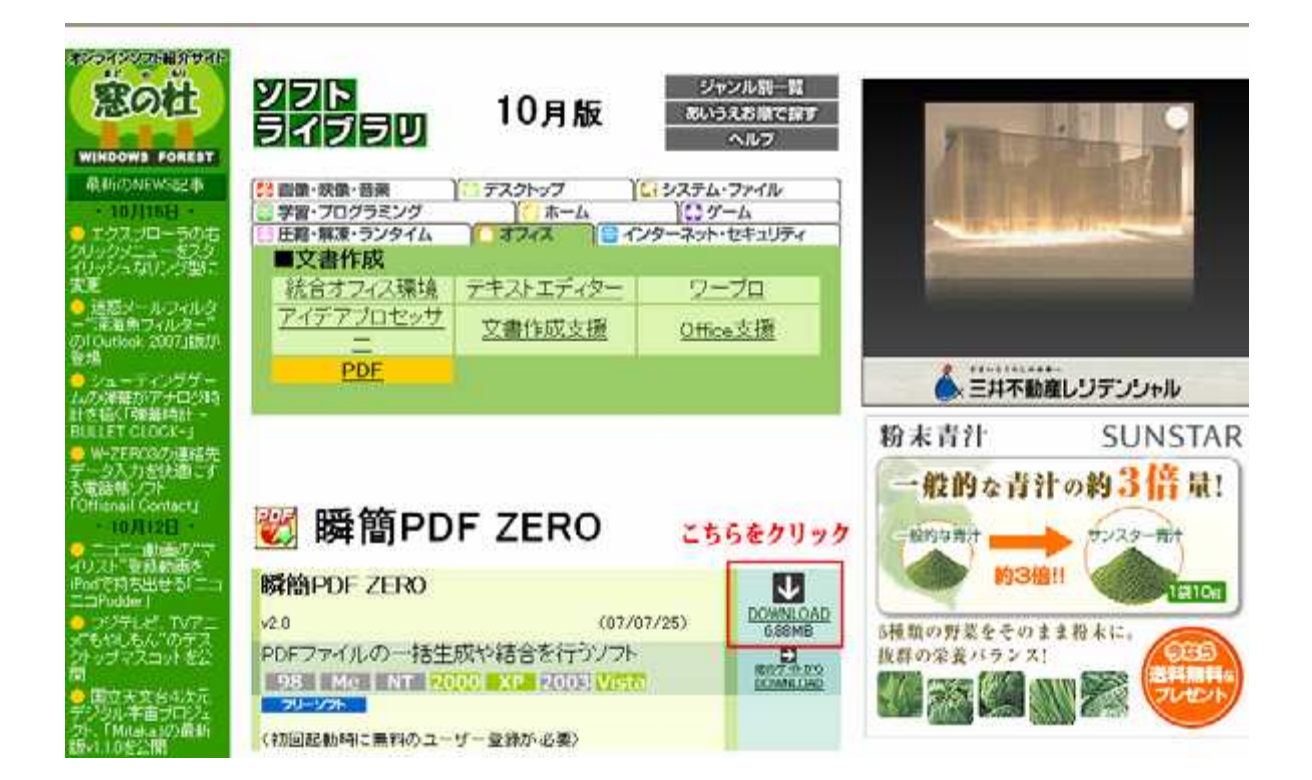

DOWNLOAD

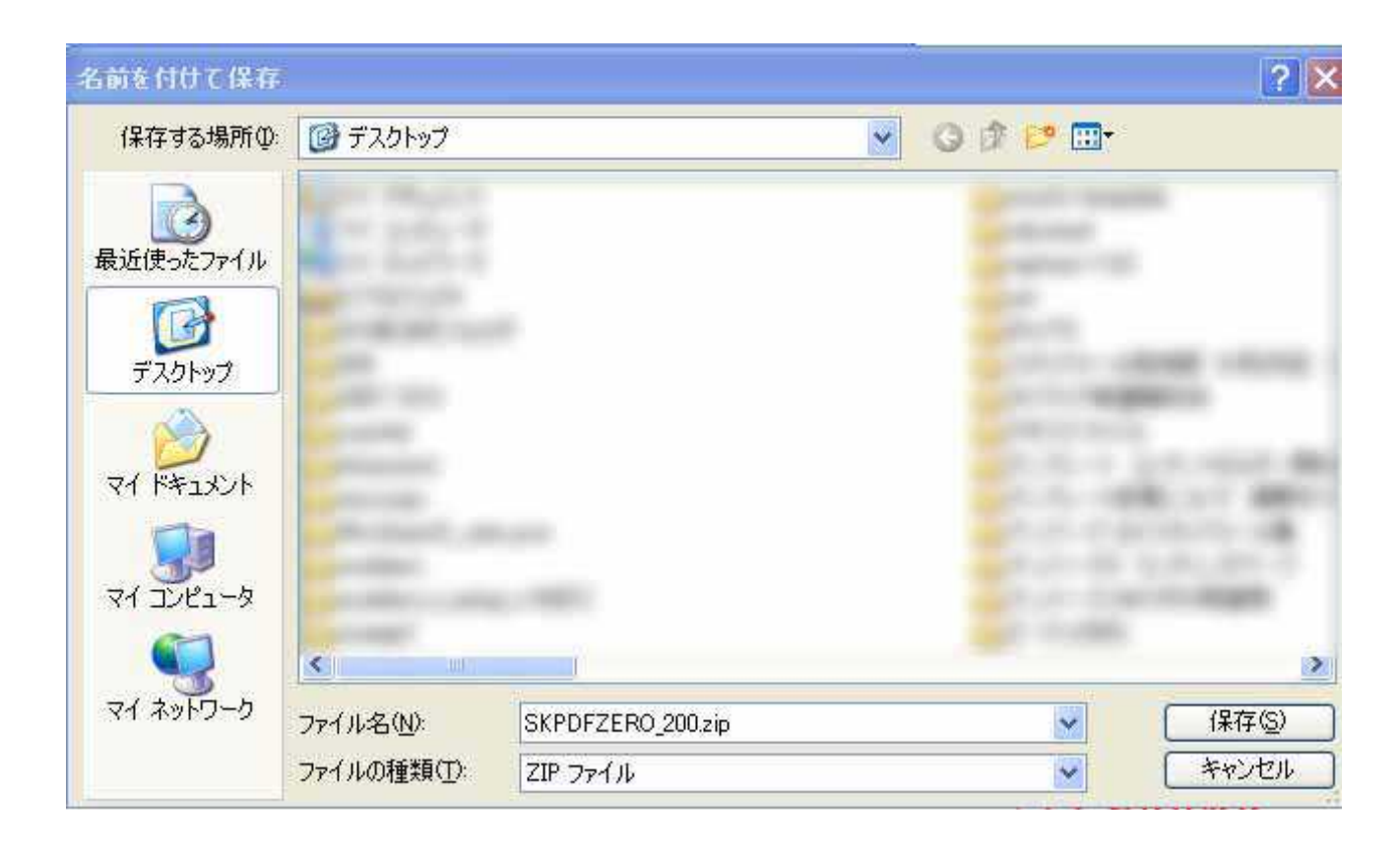

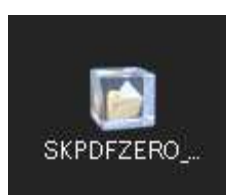

#### SKPDFZERO 200

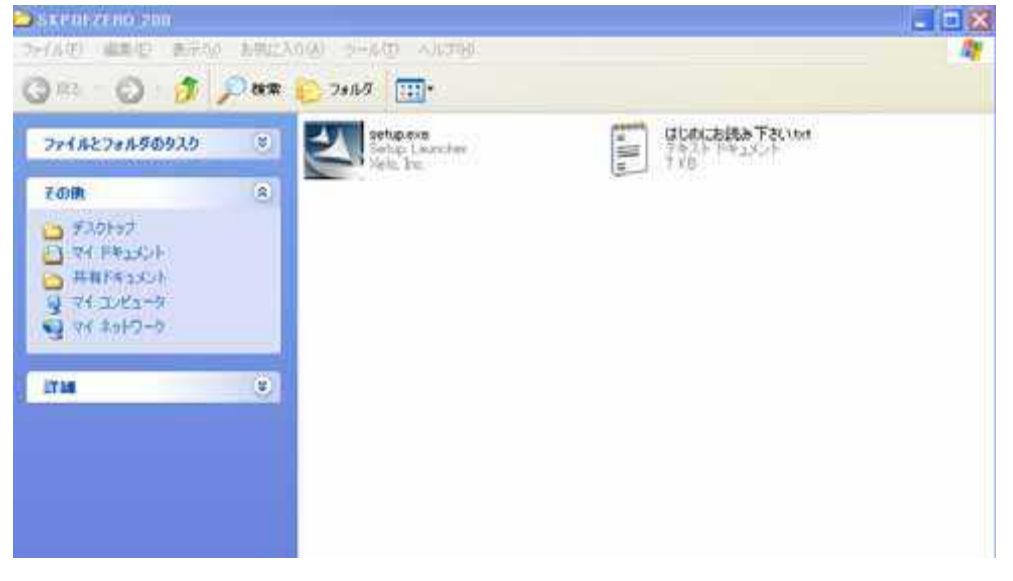

setup. exe

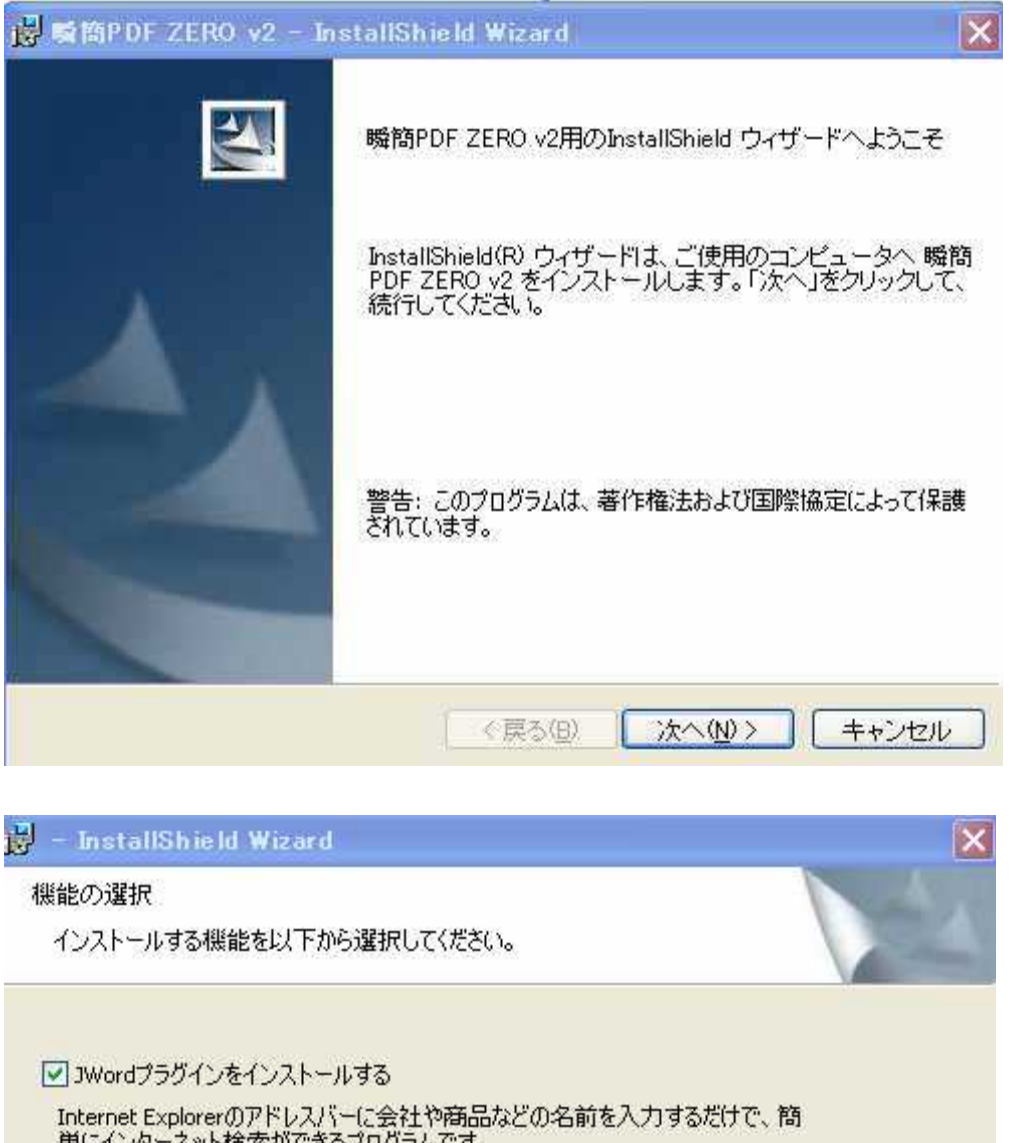

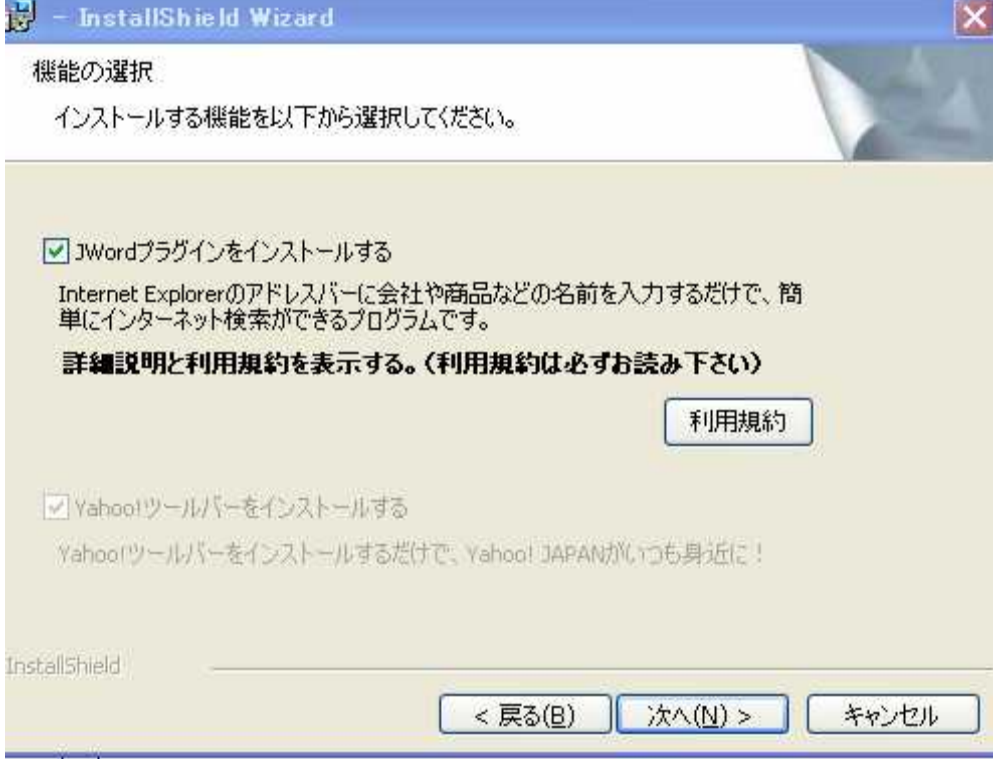

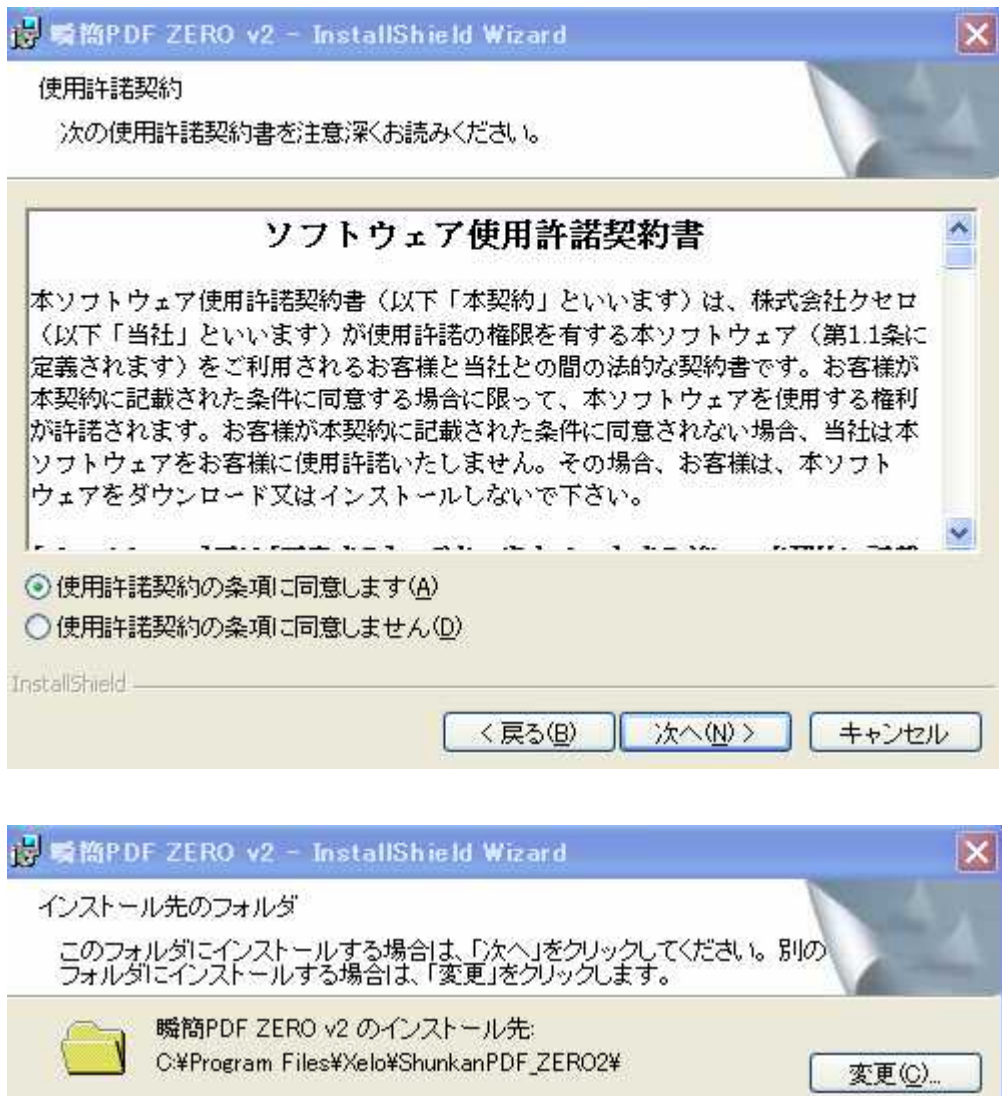

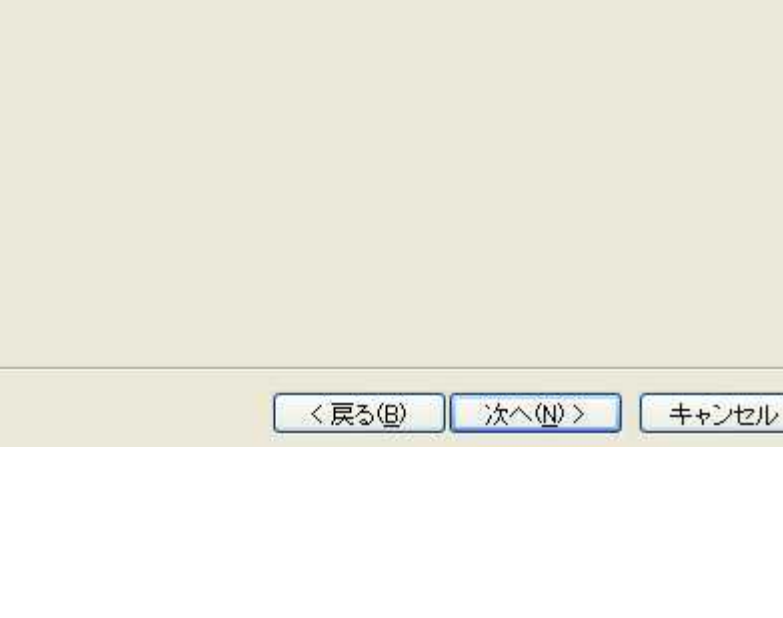

InstallShield -

L,

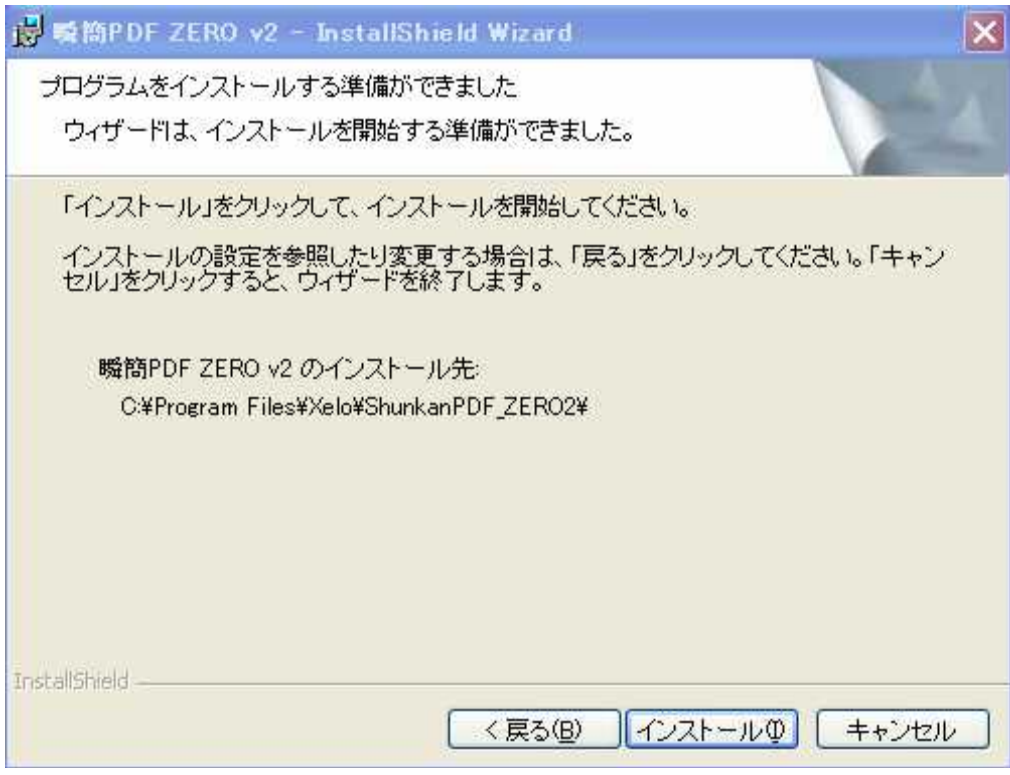

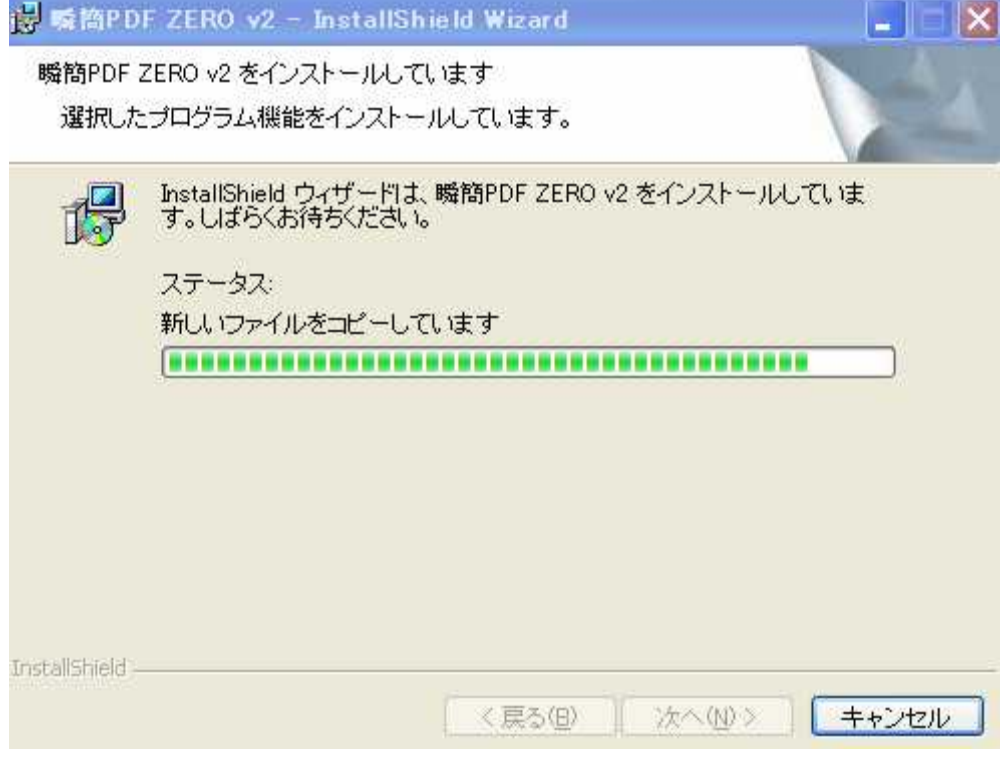

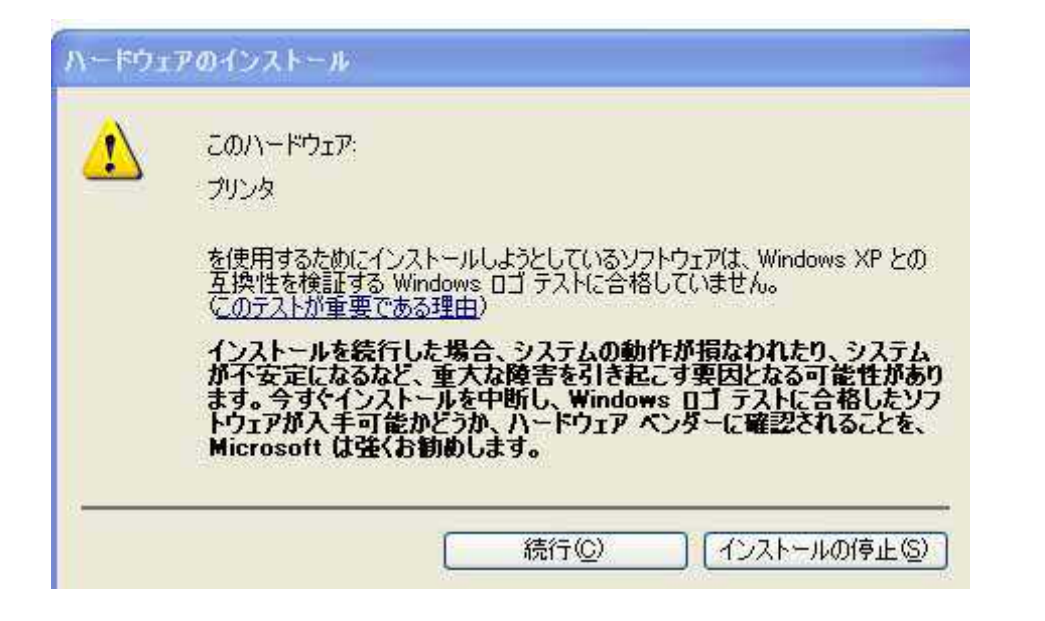

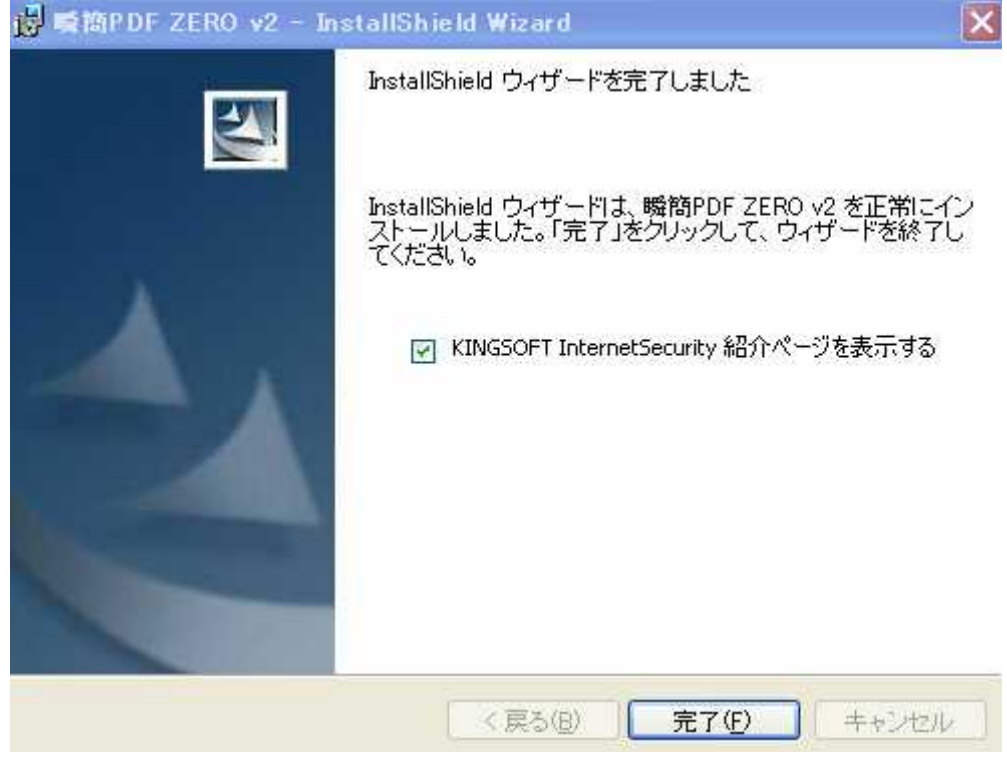

PDF

PDF ZERO v2

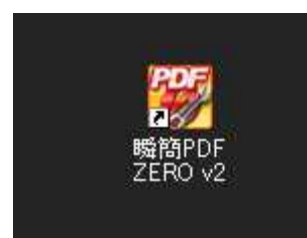

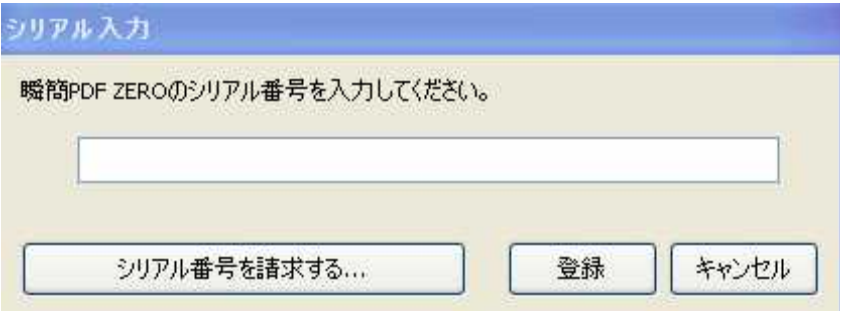

 $\overline{\phantom{0}}$ 

プライバシーポリシー

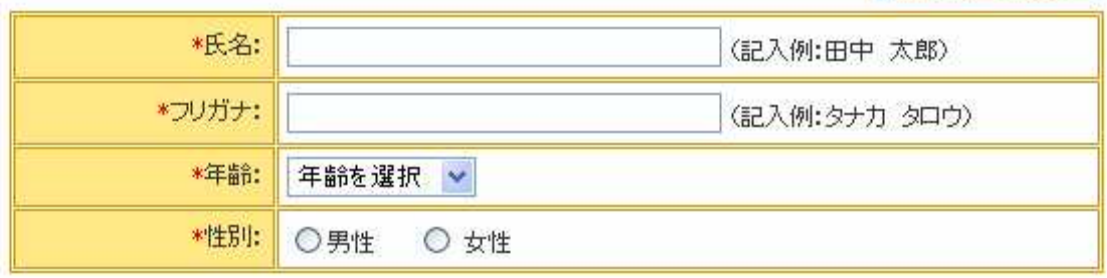

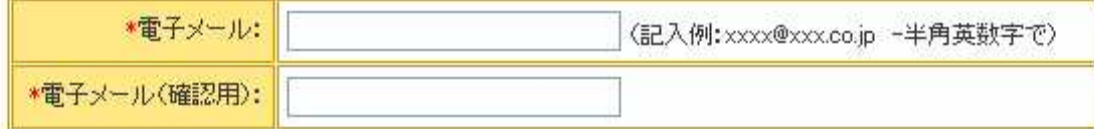

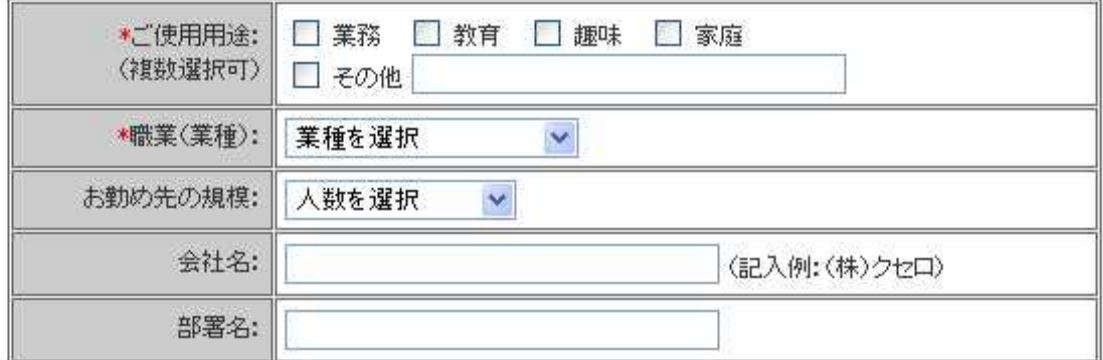

図 今後クセロからのアップグレード情報などの提供を希望する。

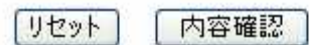

# Step 2. << X力内容の確認>

次の内容で送信します。よろしければ「請求」ボタンを押して下さい。

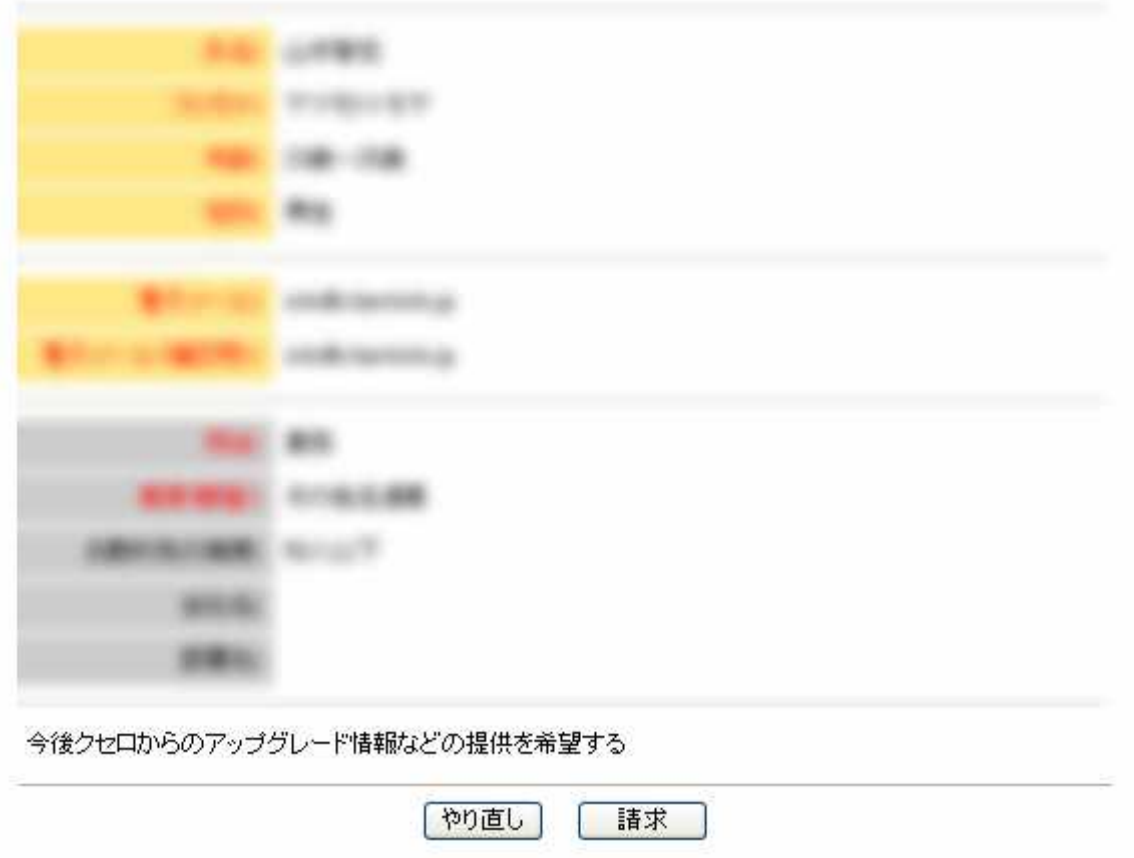

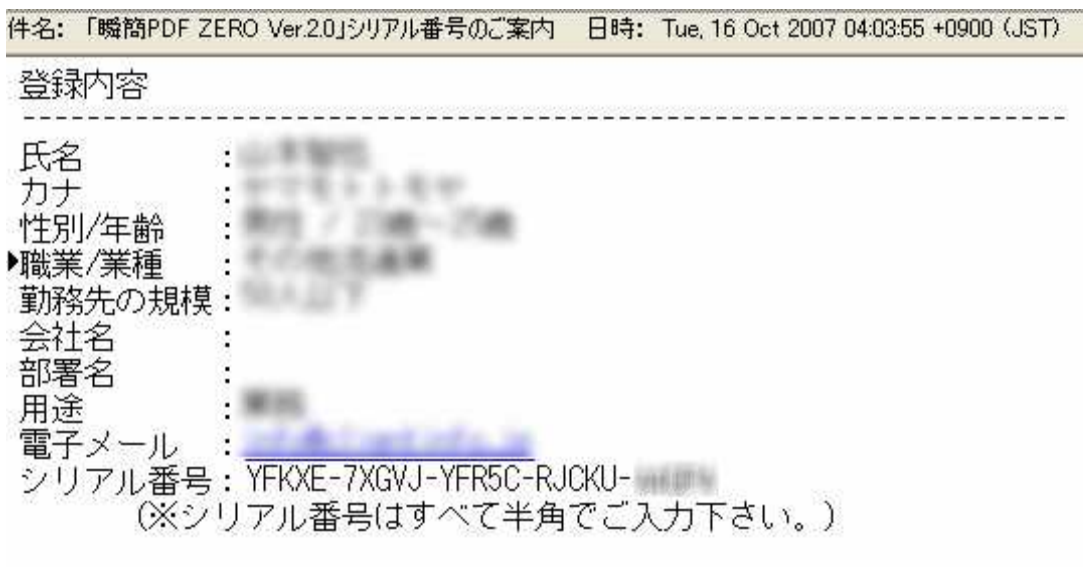

※インストールされる製品名と本メールの件名に記載<br>。されている製品名が同じであることをご確認下さい。

※旧バージョンの製品にはご利用いただけません。<br>- 新しいバージョンの製品を入手してインストールして下さい。

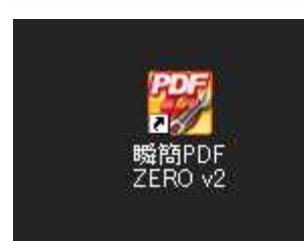

#### PDFZERO v2

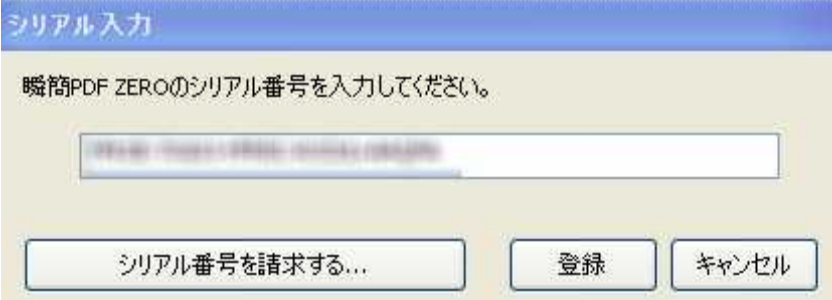

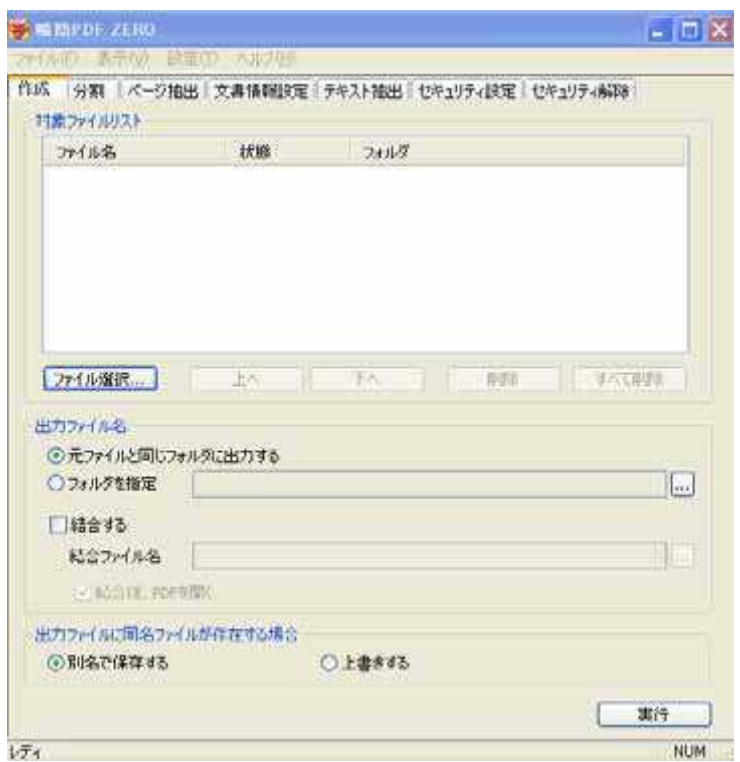

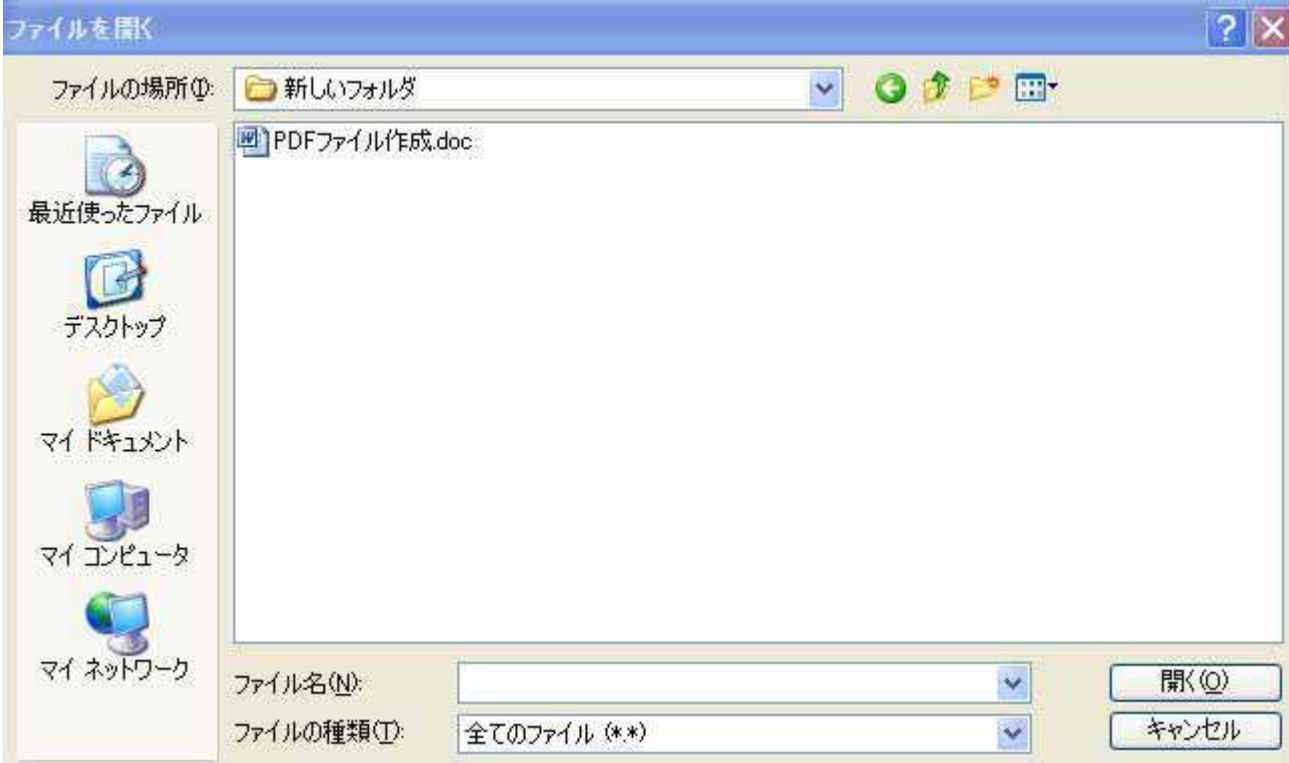

÷,

PDF

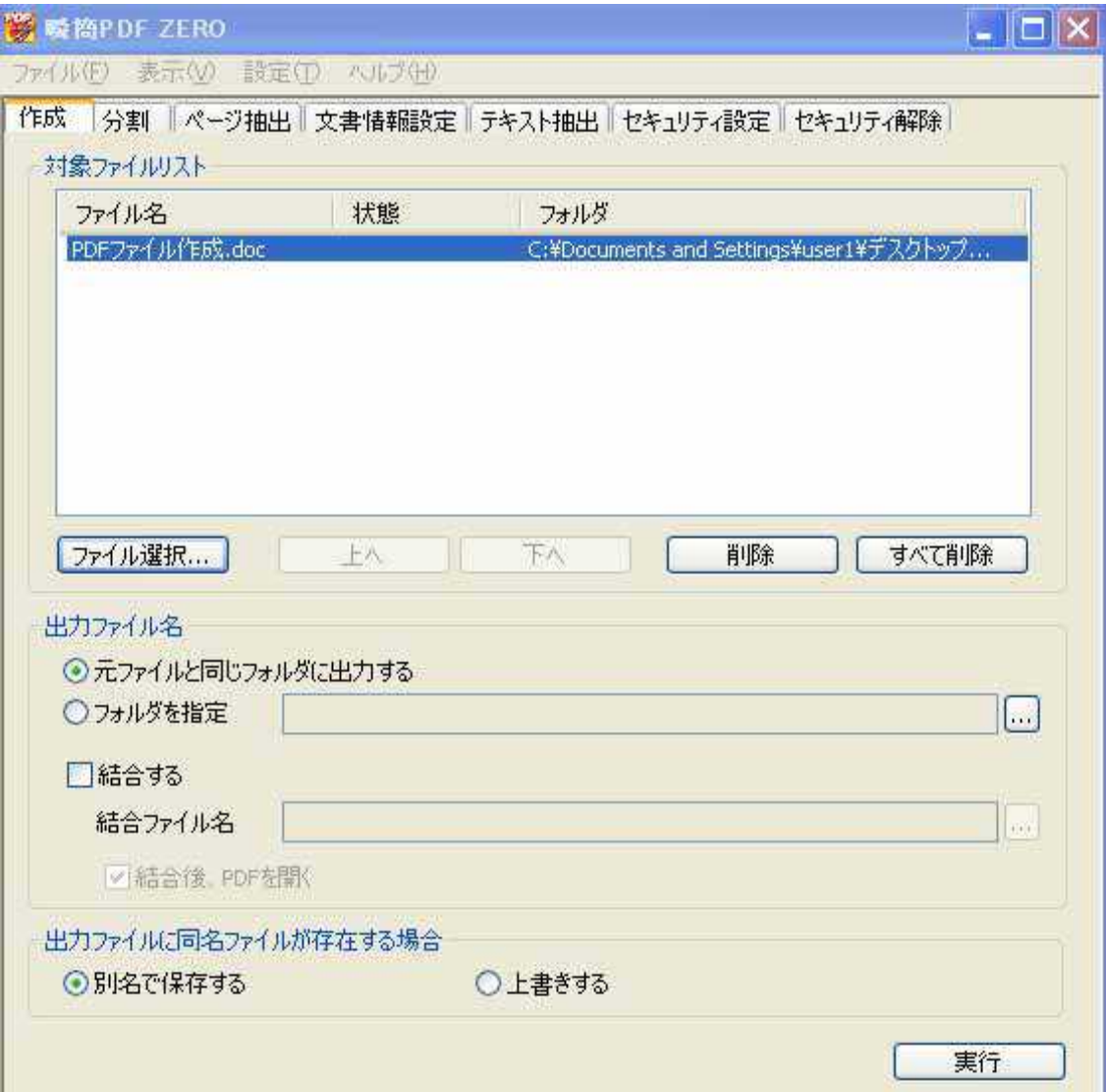

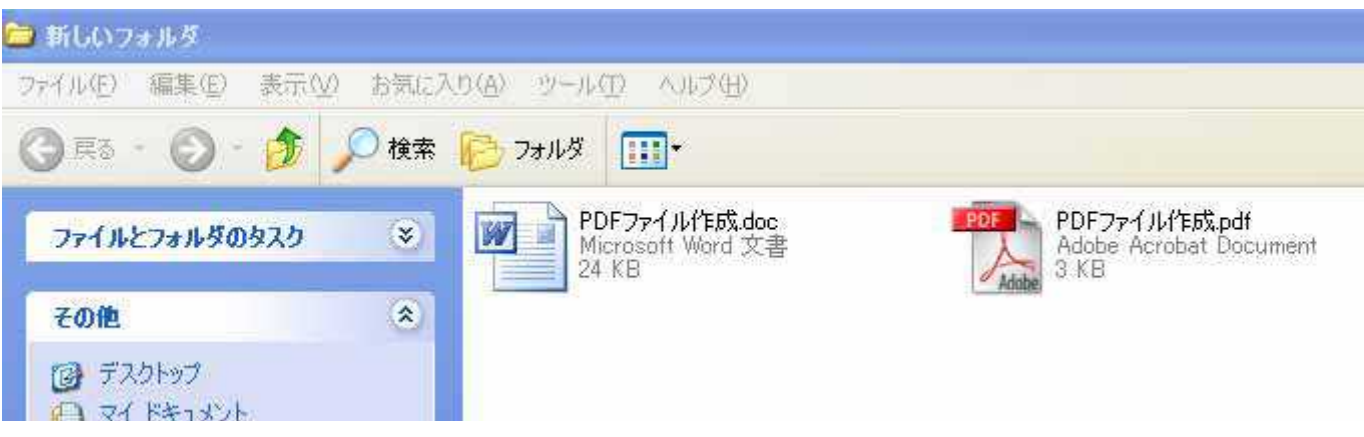

PDF . pdf

#### Seesaa

Seesaa http://blog.seesaa.jp/

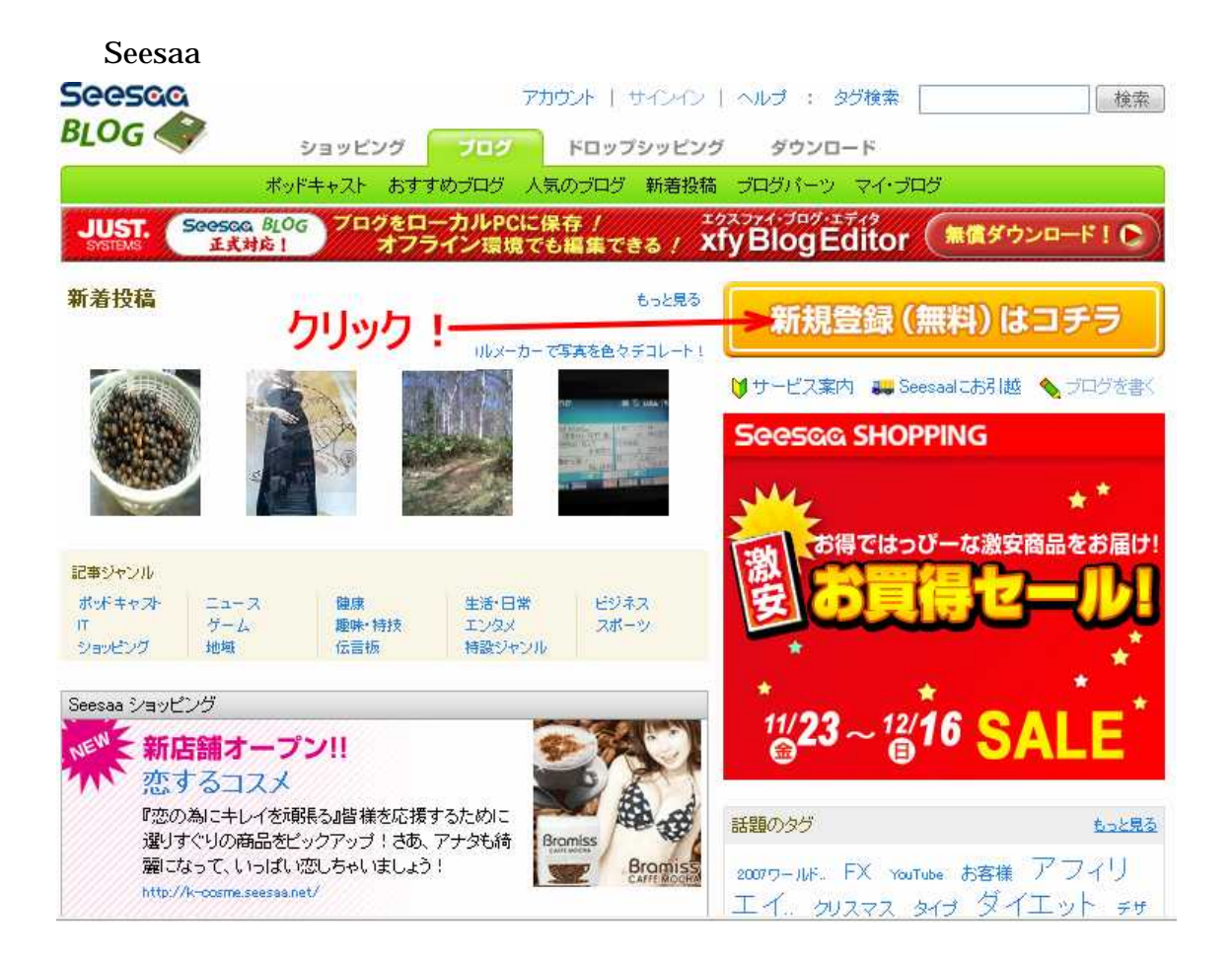

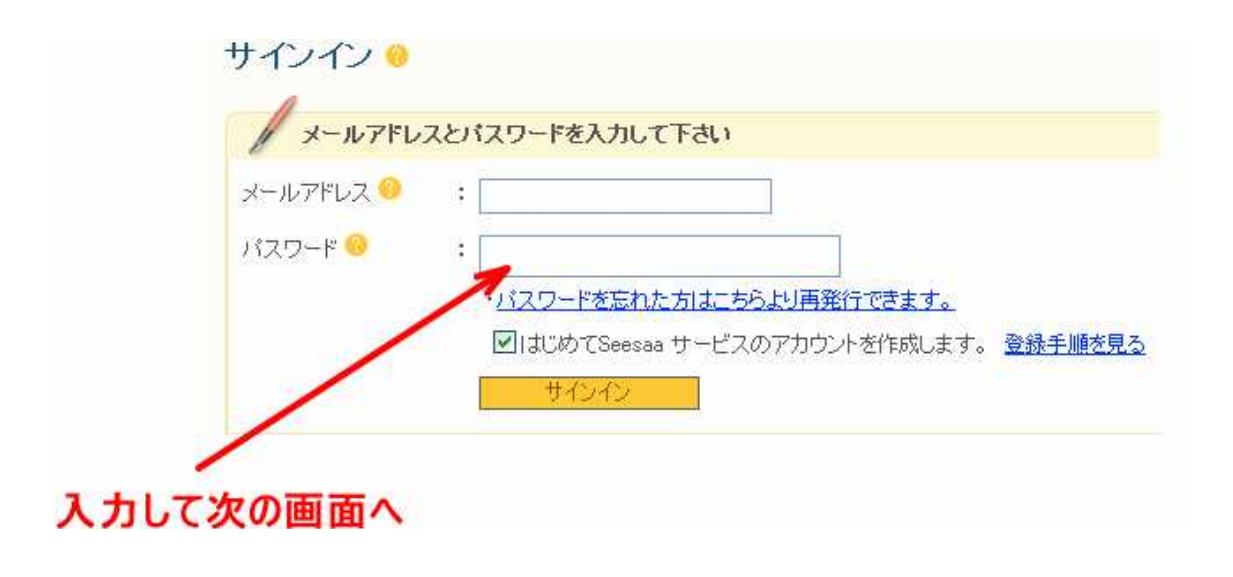

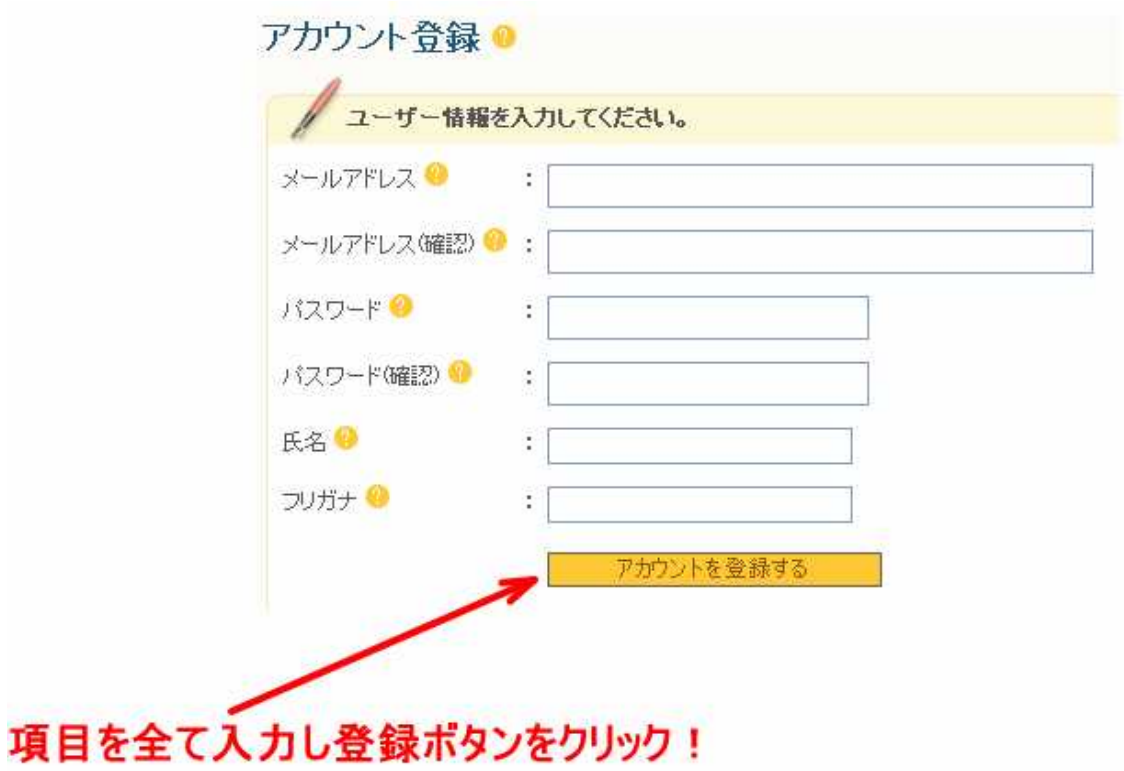

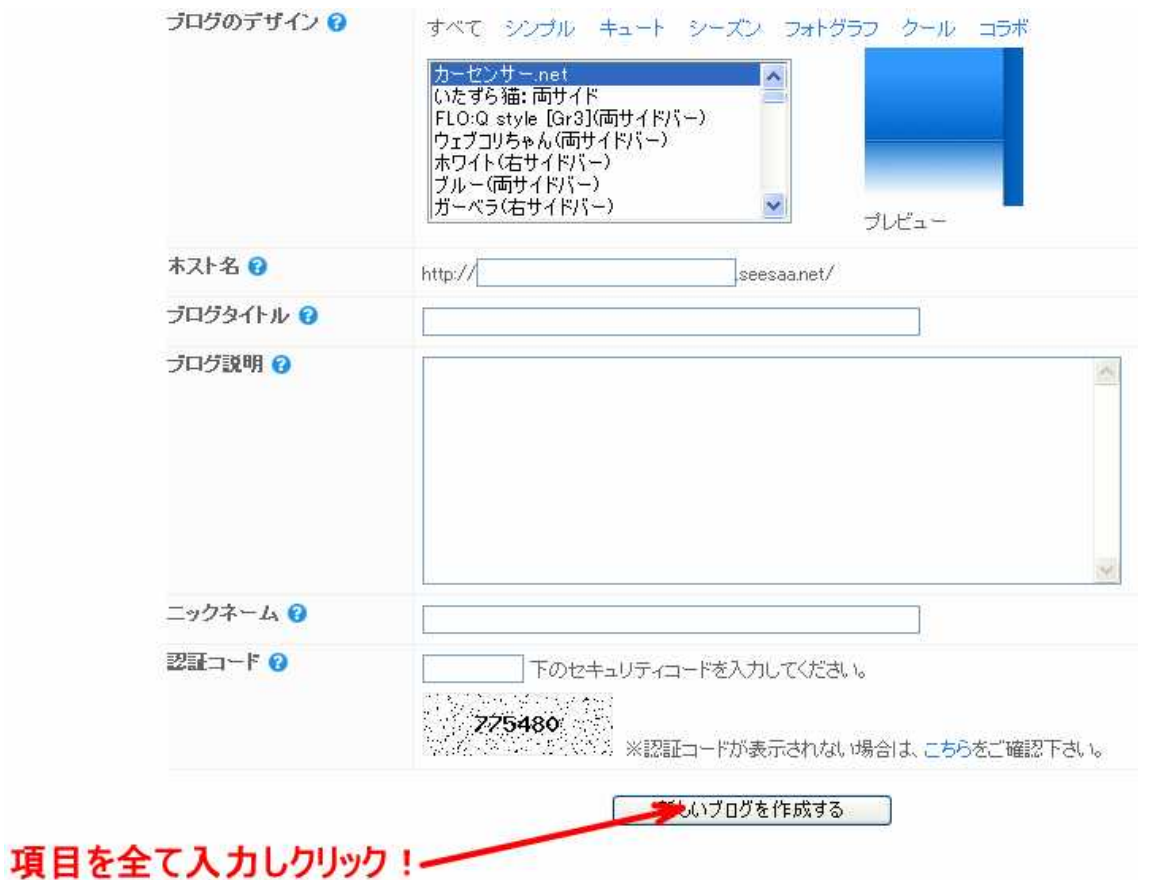

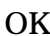

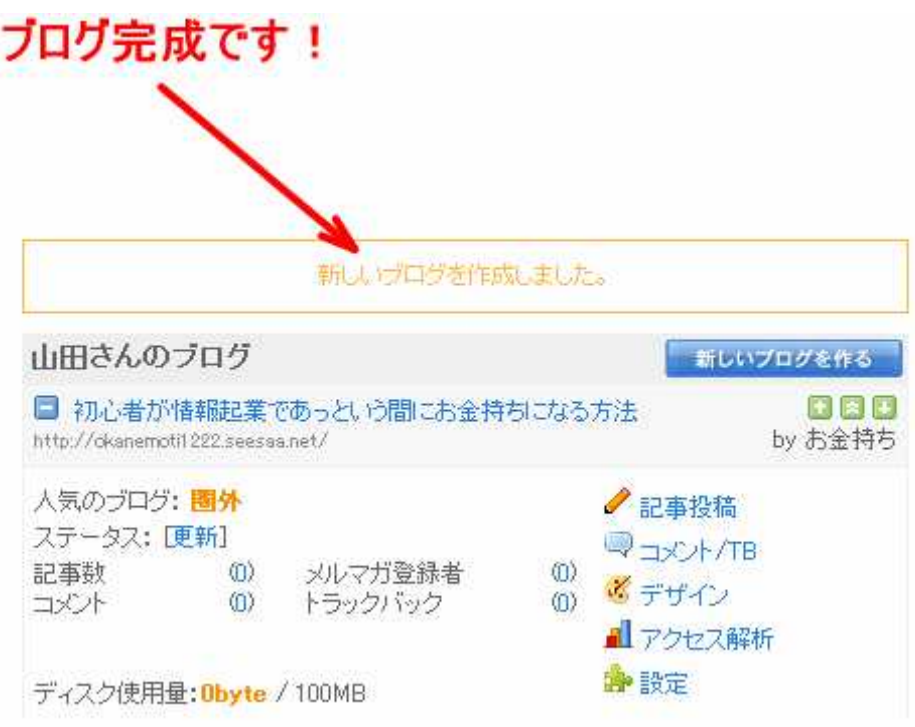

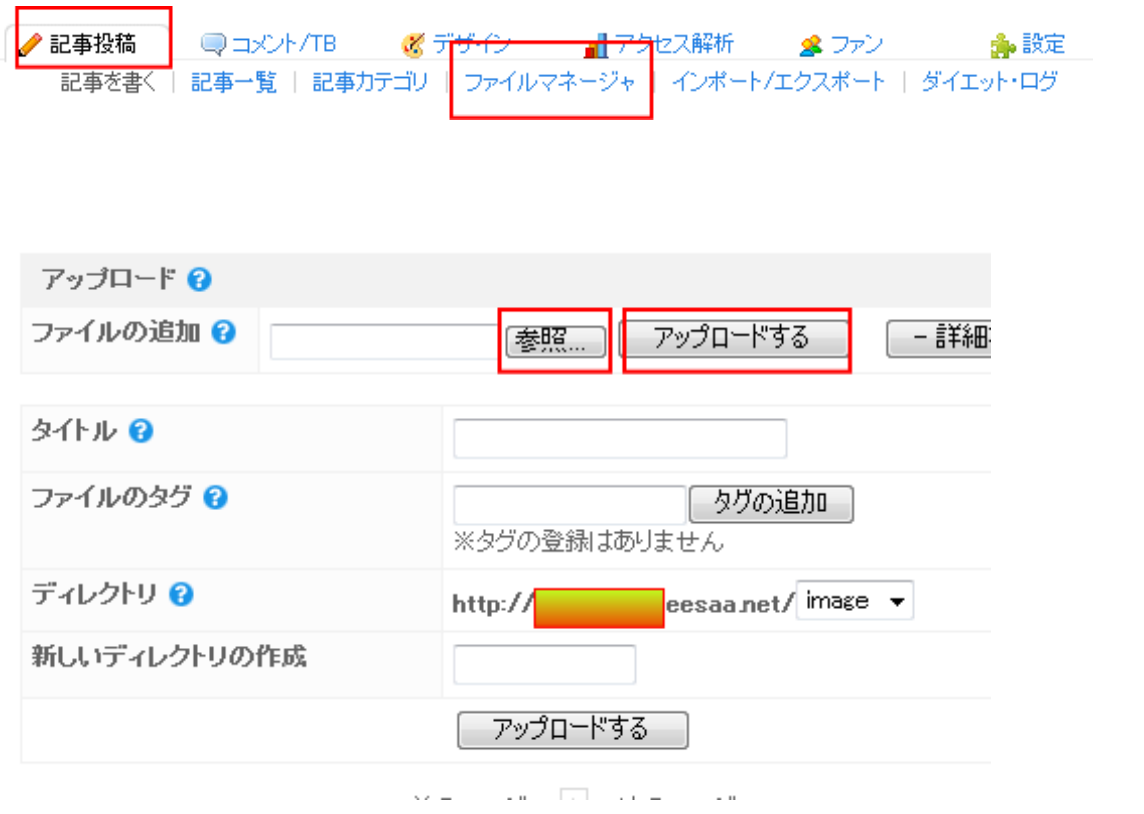

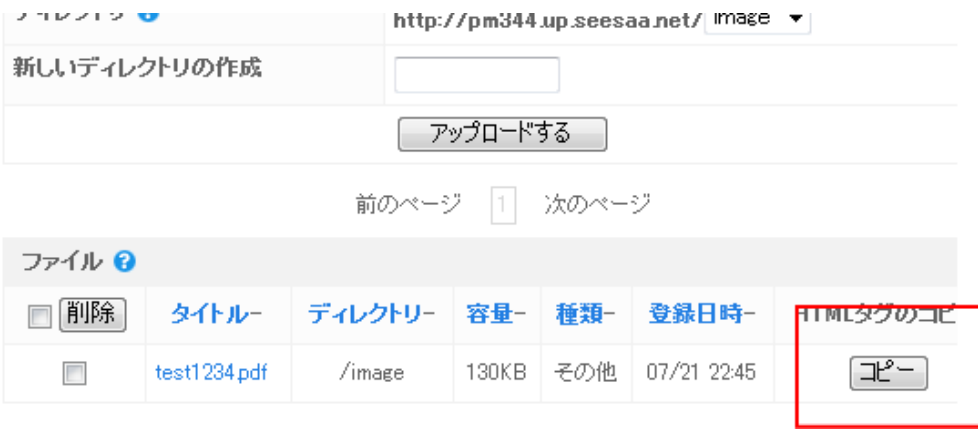

<a href="http://www.aseesaa.net/image/test1234.pdf" alt="test1234.pdf" target="\_blank">test1234.pdf</a>

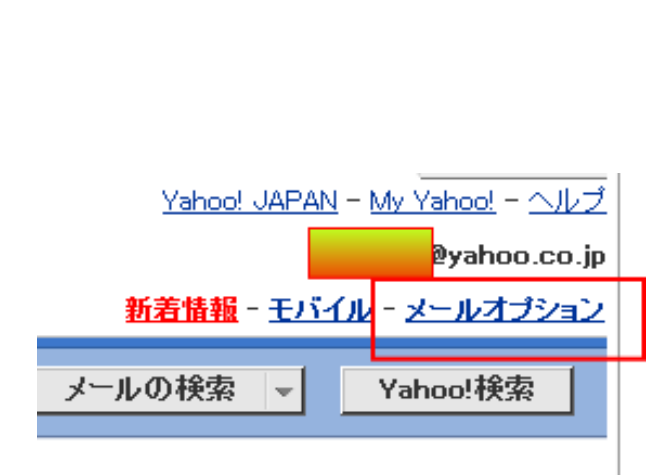

Yahoo!

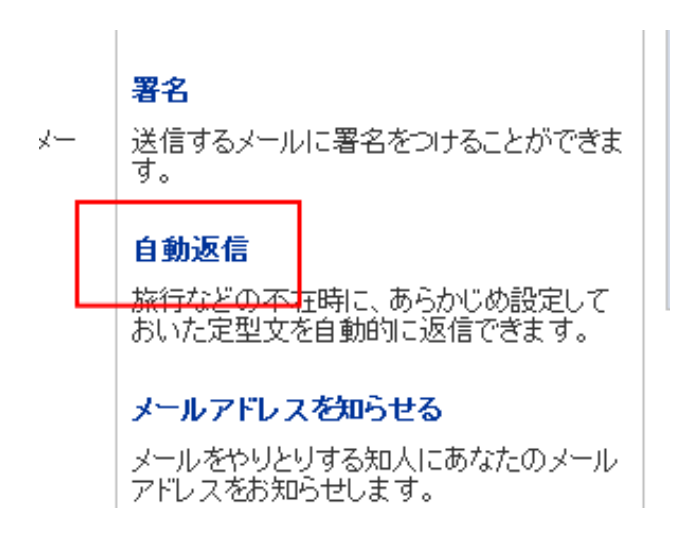

図 自動返信の設定完了時に定型文のサンプルを受信箱に送信する

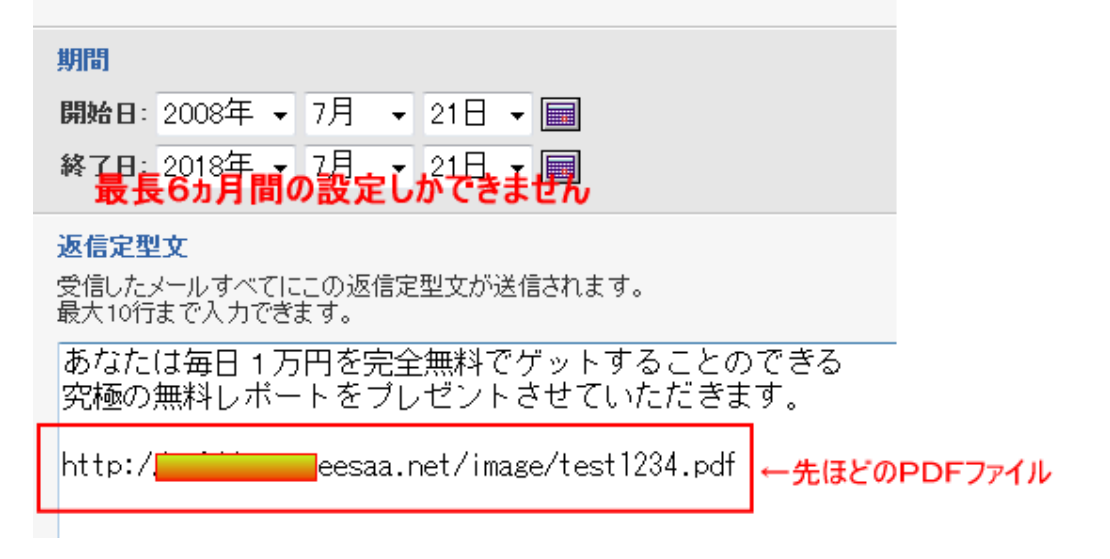

URL http://www.formzu.net/fgen.ex?ID=

TinyURL.com

TinyURL.com http://tinyurl.com/

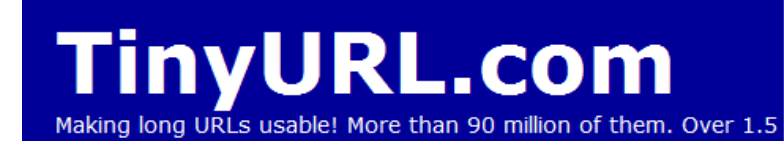

## **Nelcome to TinyURL!™**

tre you sick of posting URLs in emails only to have it break when sent car lave to cut and paste it back together? Then you've come to the right pl JRL in the text field below, we will create a tiny URL that will not break i lever expires.

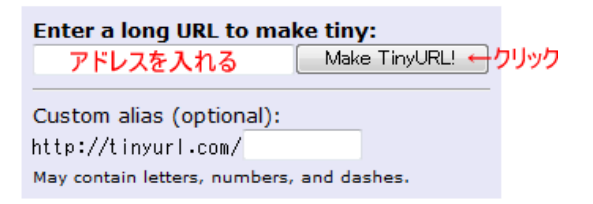

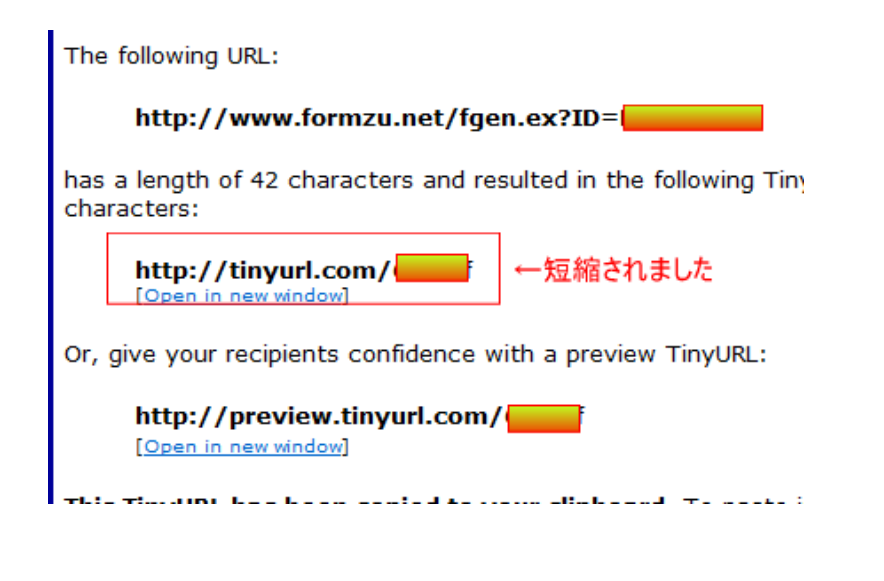

## http://www.gekizou.biz/join.php?aid=41112

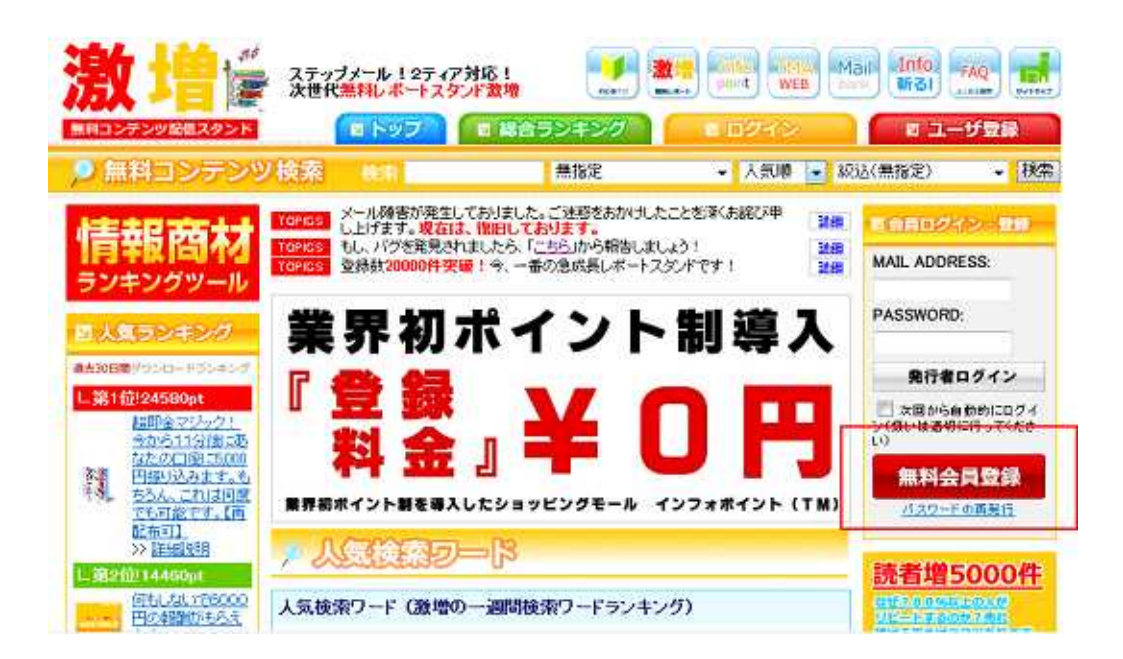

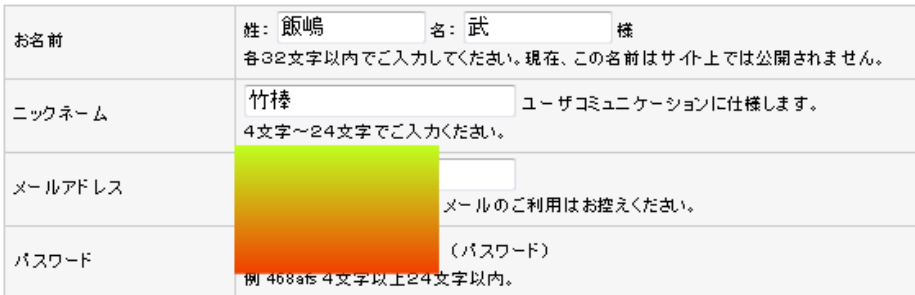

□□激増利用規約□□

以下のことを必ずご理解、承諾の上ご利用下さい。

口禁止事項

・当サイト及び当サービスの利用にあたり、以下の行為を禁止致します。

・当サイト内部の仕組みや機能を使ったスパム行為<br>・同一人物によ<u>る不適切なアカウントの複数取得</u>

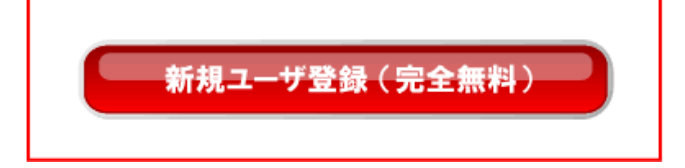

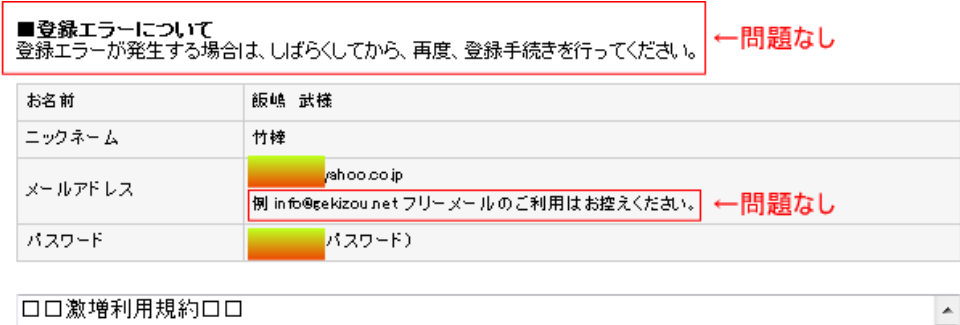

目 以下のことを必ずご理解、承諾の上ご利用下さい。 口禁止事項 ・当サイト及び当サービスの利用にあたり、以下の行為を禁止致します。 ・当サイト内部の仕組みや機能を使ったスパム行為<br>・同一人物による不<mark>適切なアカウントの複数取得</mark> 会員規約に同意して登録する [戻る]

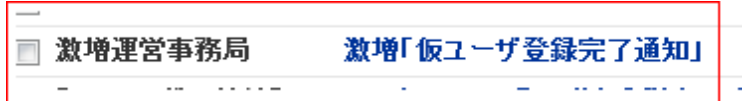

■ 激増 仮ユーザ登録完了通知

飯嶋様

激増、運営事務局でございます。

この度は、無料コンテンツ配信スタンド<br>激増に仮ユーザ登録を頂き誠にありがとうございます。

引き続き、登録完了URLをクリックして、<br>登録を完了させてください。

■下記URLをクリックレて登録を完了させてください。

http://www.gekizou.biz/join.php?action=ACTIVE&key=5d06e35b98d2fd5d92380221d128ccff&uid=31935

激増 運営事務局

一【激増からのお知らせ】一

■なぜ?80%以上の人がリビートするのか?売れ続ける答えはココにあります

http://www.gekizou.biz/ad.php

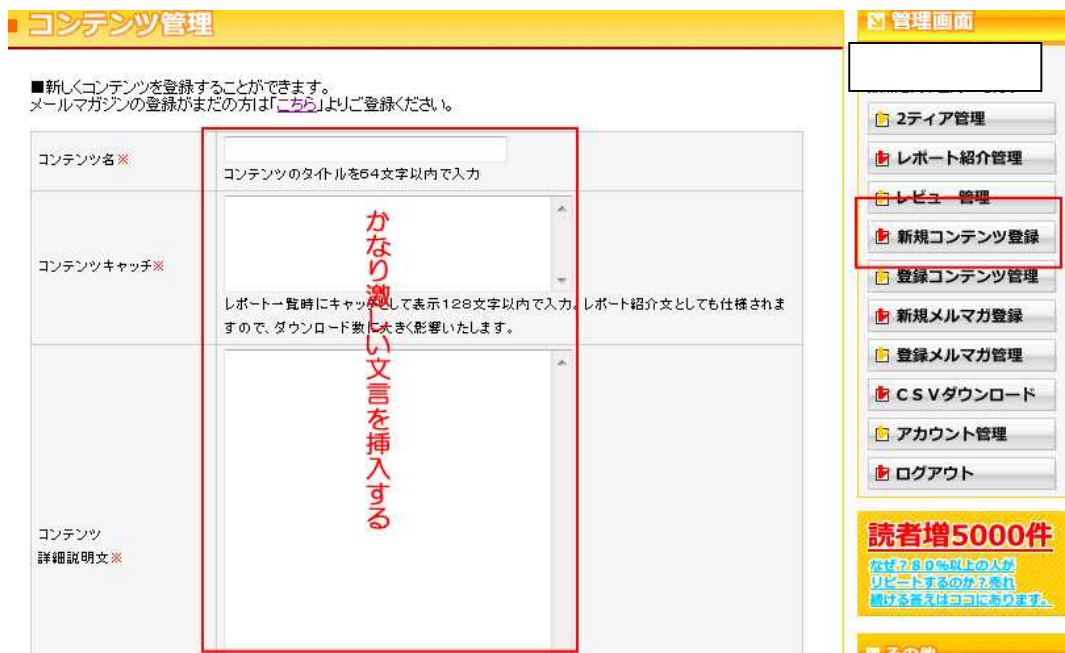

 $\ldots$ 

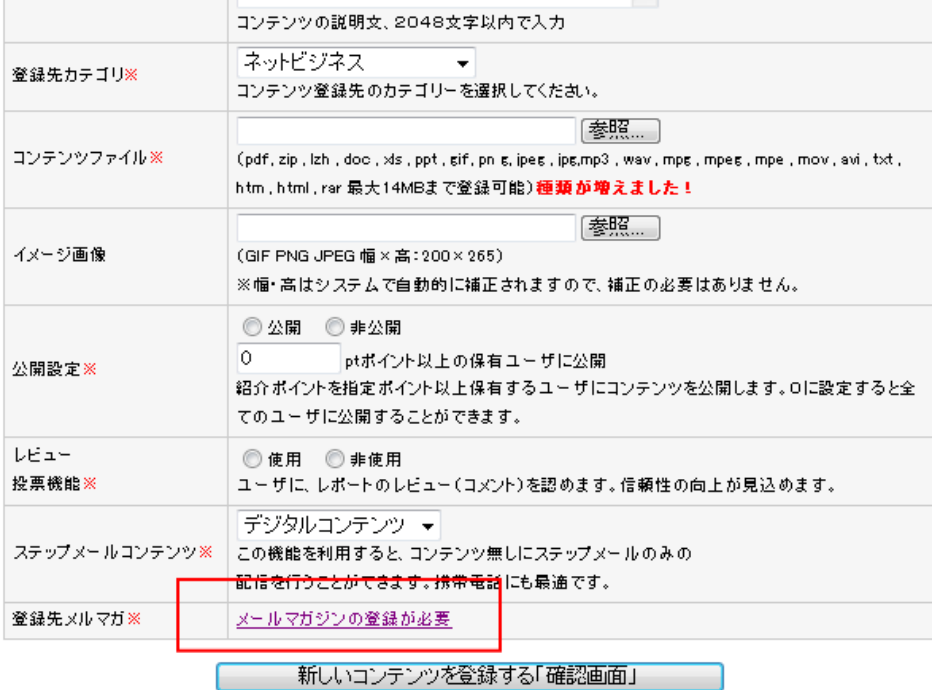

 $\alpha(\epsilon) = \alpha(\epsilon) = 198.98 \quad \text{if} \; \pi \text{ is a constant, } \theta = 0.02, \; \text{if} \; \epsilon = 0.999 \quad \text{if} \; \pi \text{ is a constant, } \text{if} \; \pi \text{ is a constant, } \epsilon = 0.017 \quad \text{if} \; \pi \text{ is a constant, } \text{if} \; \pi \text{ is a constant, } \epsilon = 0.017 \quad \text{if} \; \pi \text{ is a constant, } \epsilon = 0.017 \quad \text{if} \; \pi \text{ is a constant, } \epsilon = 0.017 \quad \text{if} \;$ 

### メールマガジン管理

レポートを登録する前に、貴方が発行しているメールマガジン又は、発行予定のメールマガジンの登録が必要です。こ<br>こで登録されたメールマガジンに代理登録を行うことができます。

※発行予定のマガジン情報でも登録可能です。その場合は、発行予定の情報を登録してください。

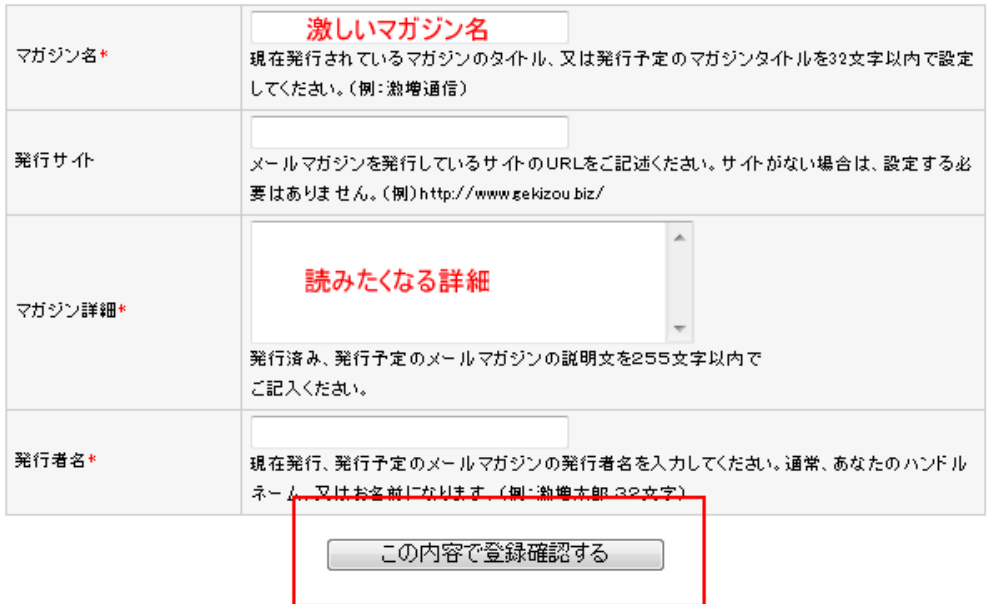

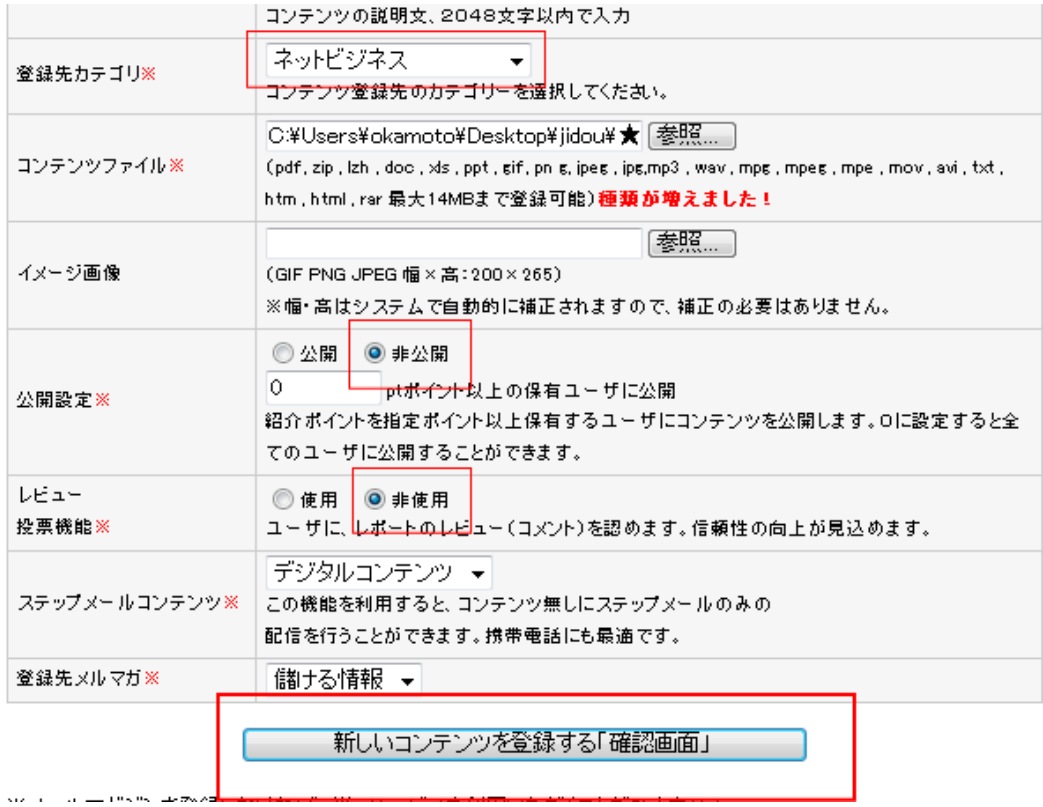

station of the process appealed

http://www.ikkiyomi.jp/index.php

http://repomaga.jp/

http://www.tada-repo.jp/top/pages/index.jsp

http://report-king.com/ Free-book http://www.free-book.jp/

![](_page_71_Picture_0.jpeg)

 $×$   $×$ 

72